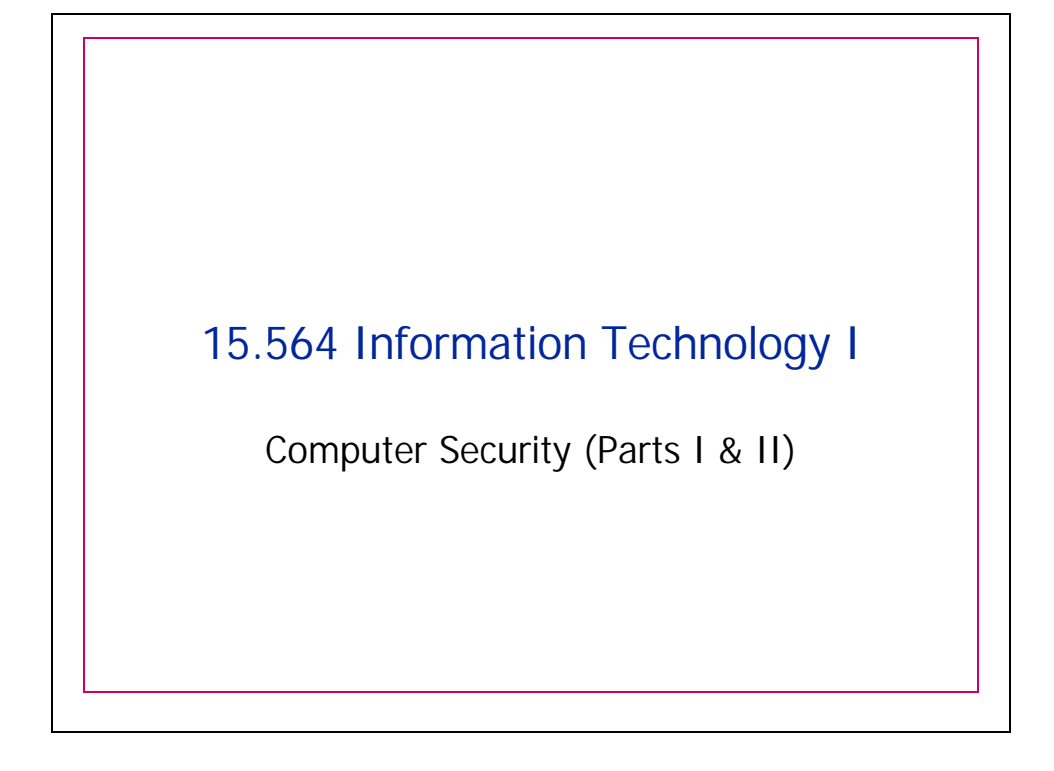

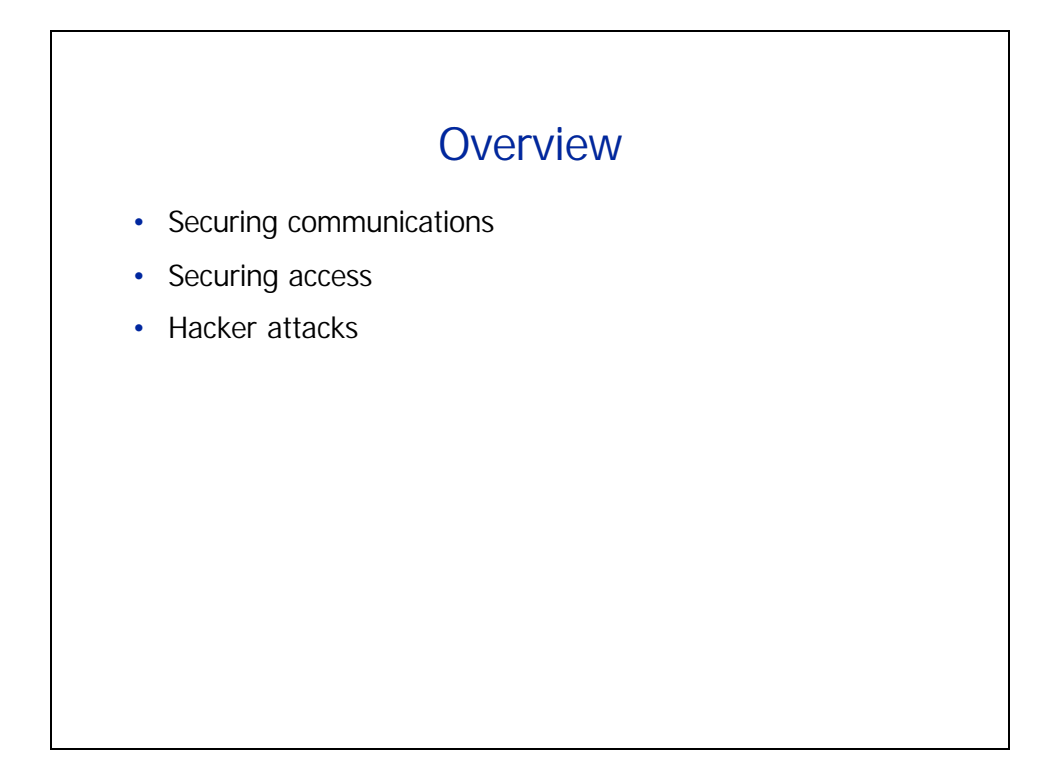

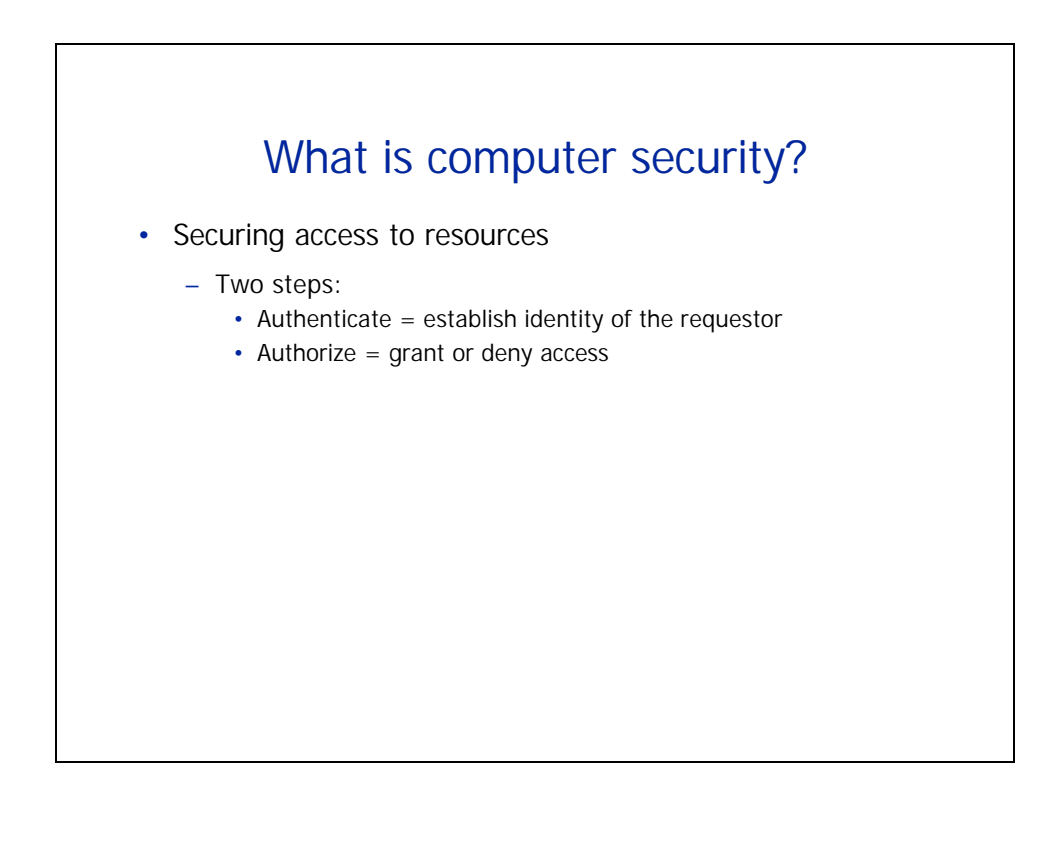

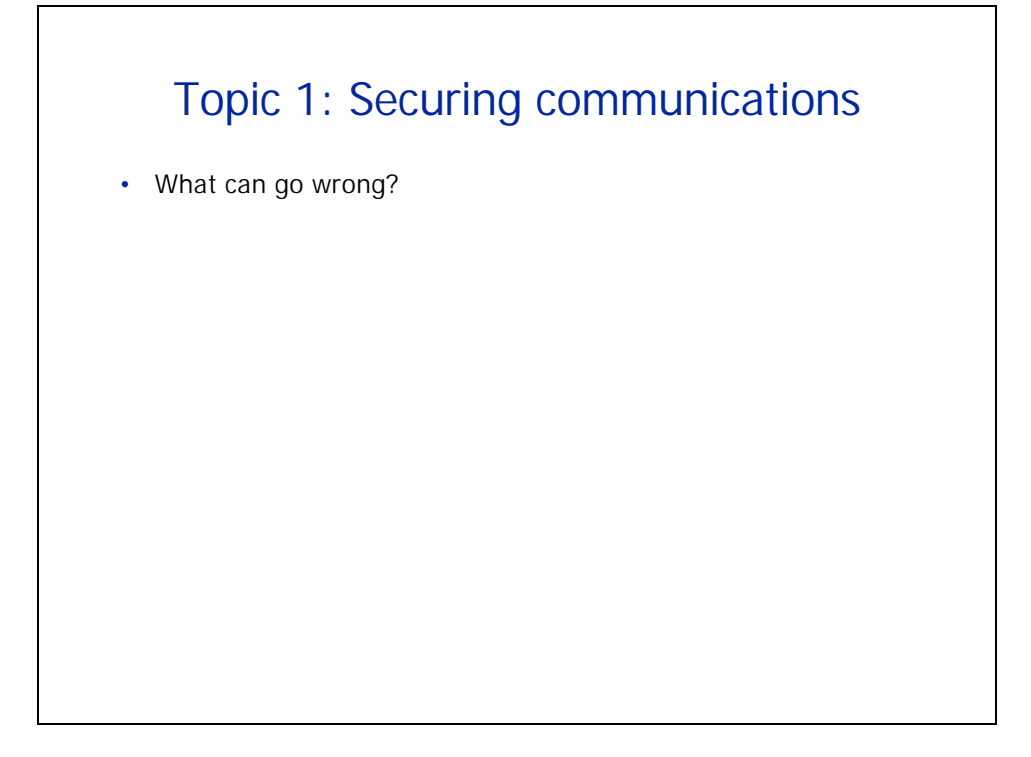

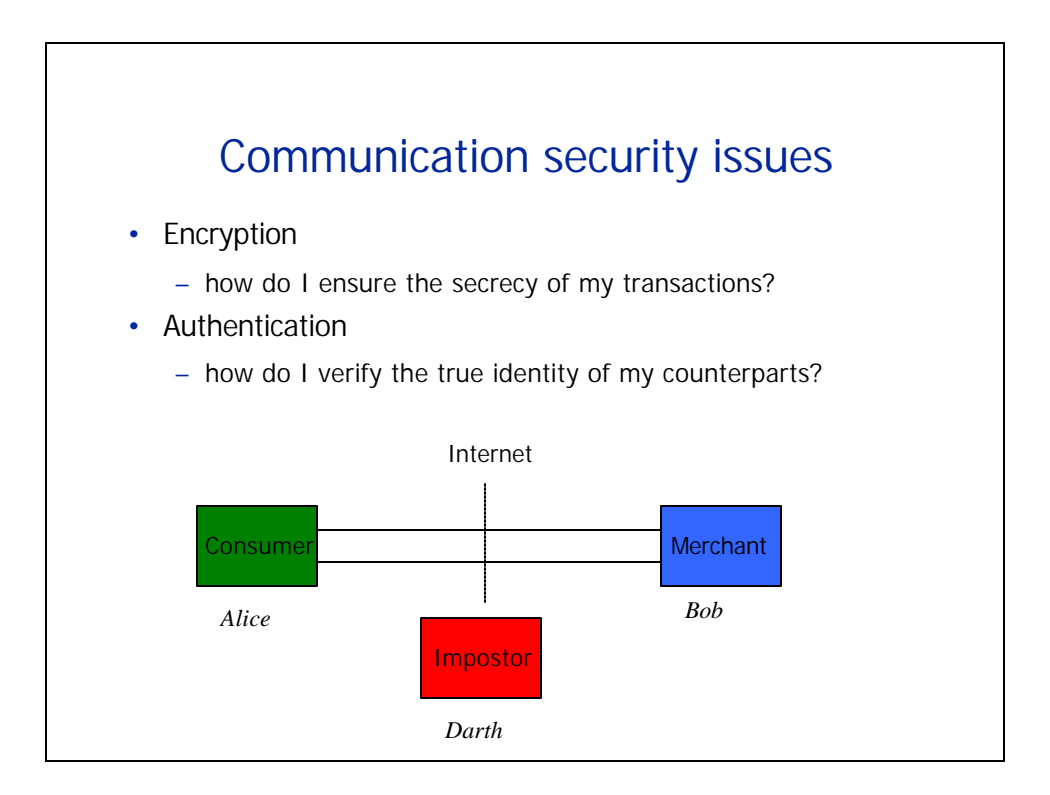

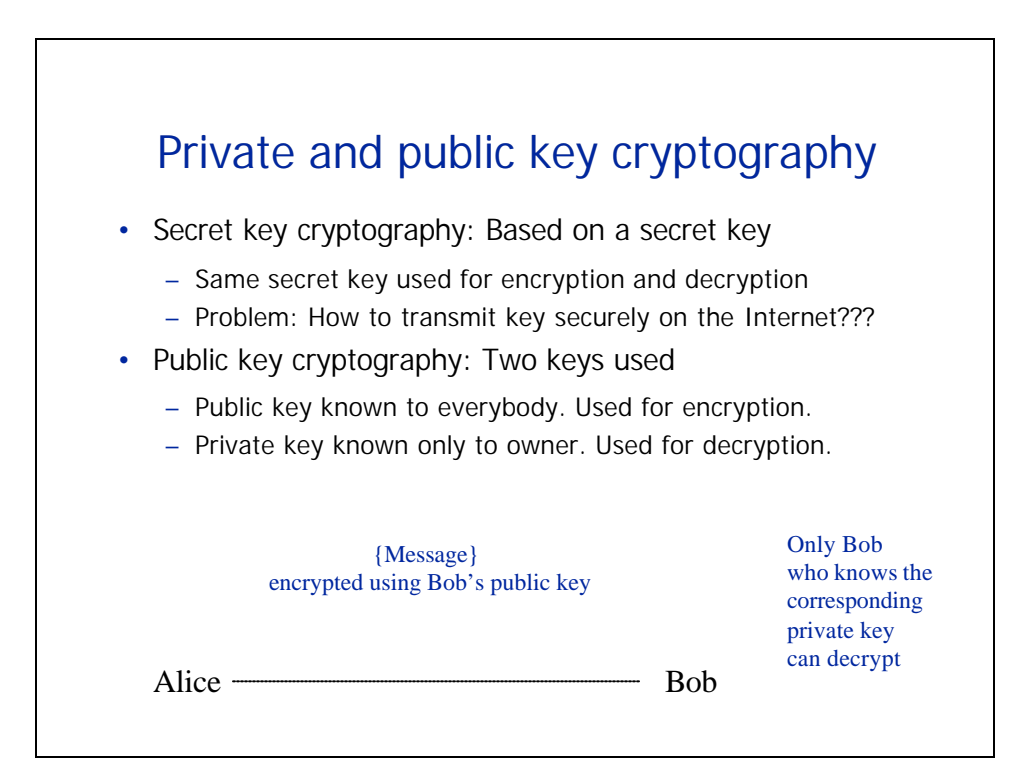

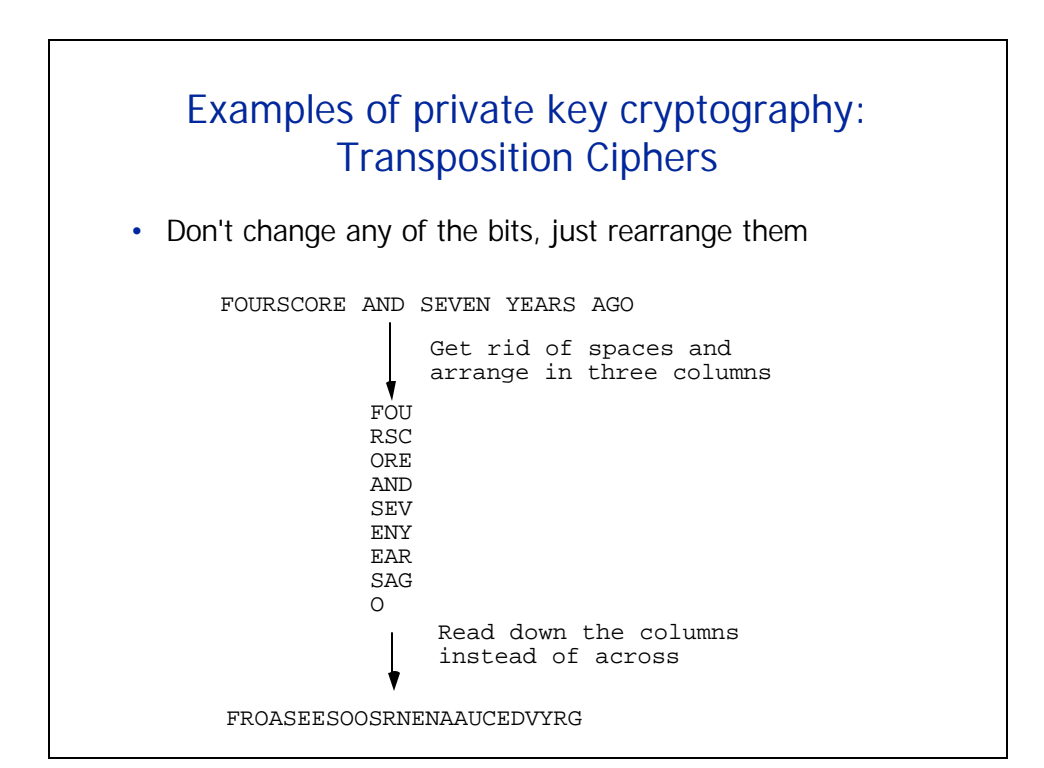

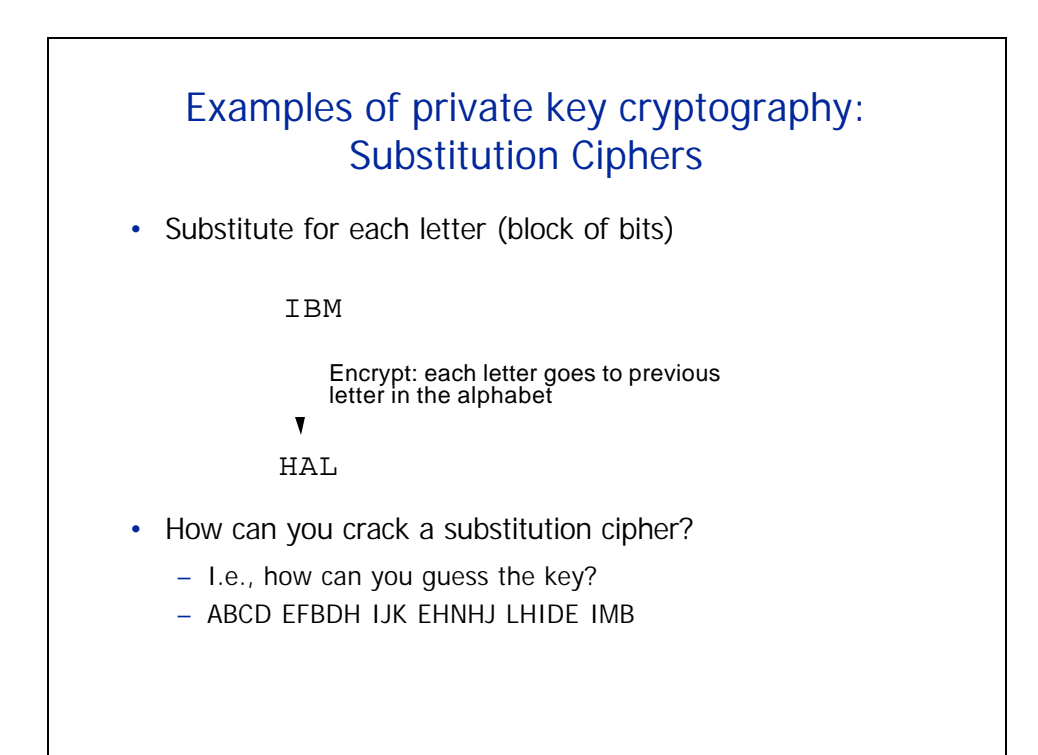

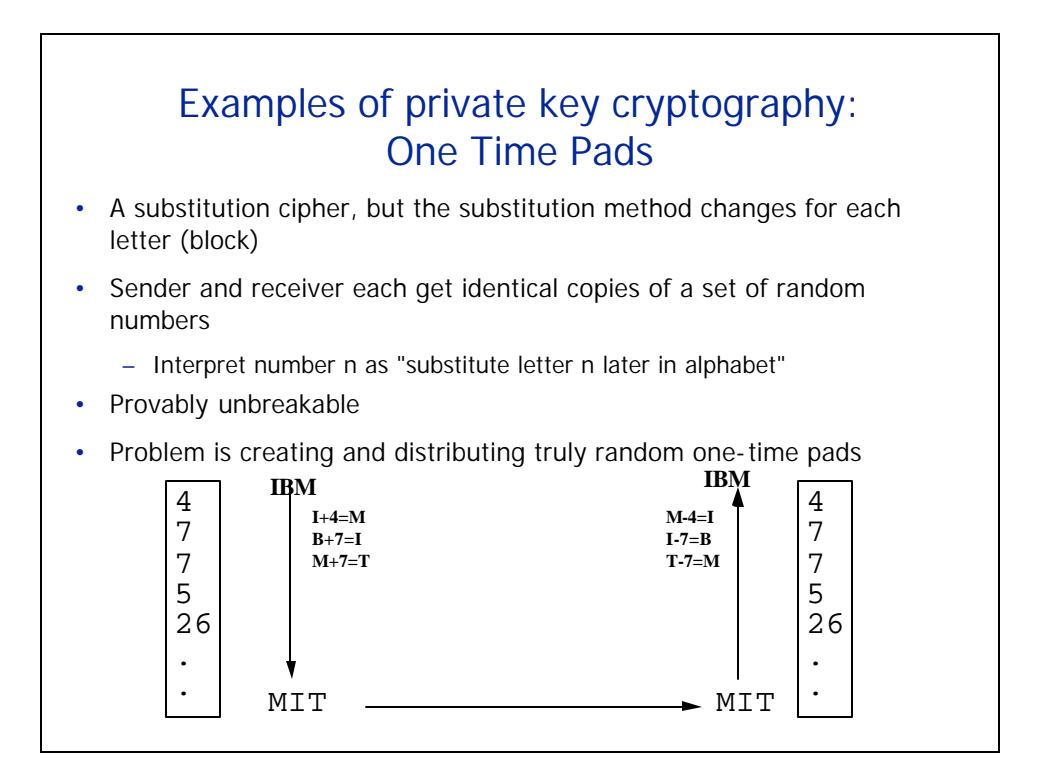

#### Examples of private key cryptography: The DES algorithm

- DES = Data Encryption Standard
- Private key system
	- Same key used for encryption and decryption
	- Key determines a sequence of permutations and substitutions
	- Process implemented in hardware; only keys are variables
- Developed by IBM in 1970s, with input from NSA
- Official standard for non-classified government comm.
- De facto standard for financial transactions
- Some argue that NSA deliberately made DES weak
	- Keys are 56-bits long
	- IBM had another algorithm available that used 128-bit keys
	- But no one has publicly proven it's breakable

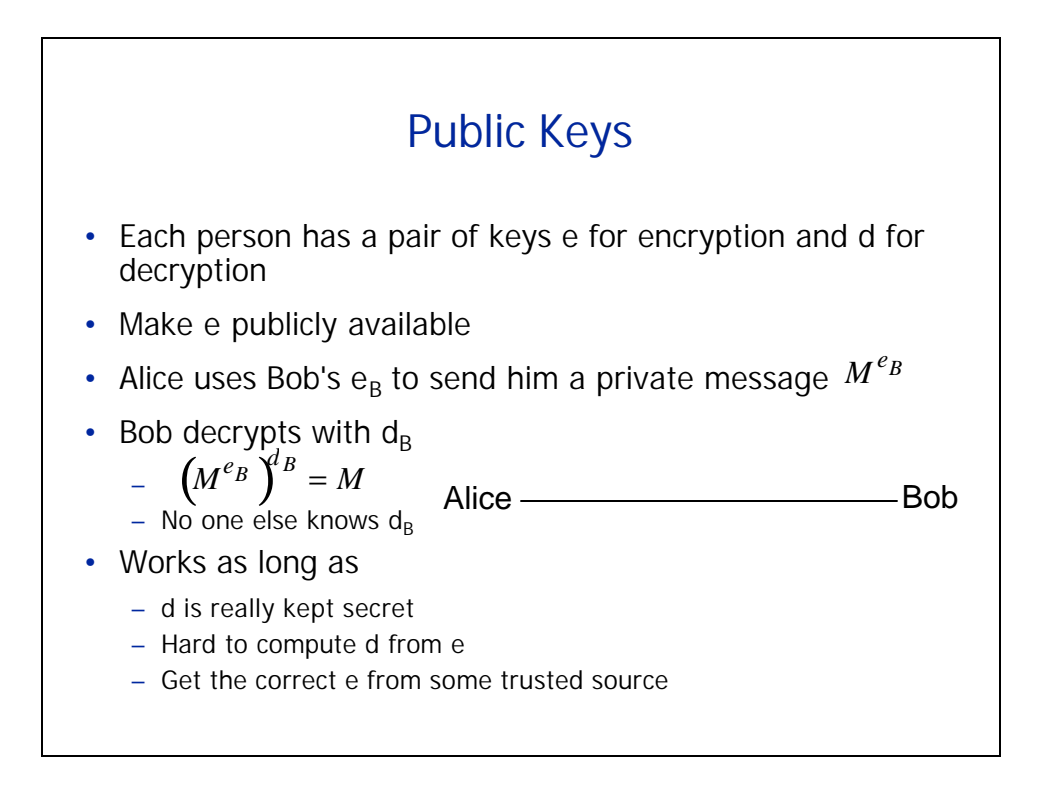

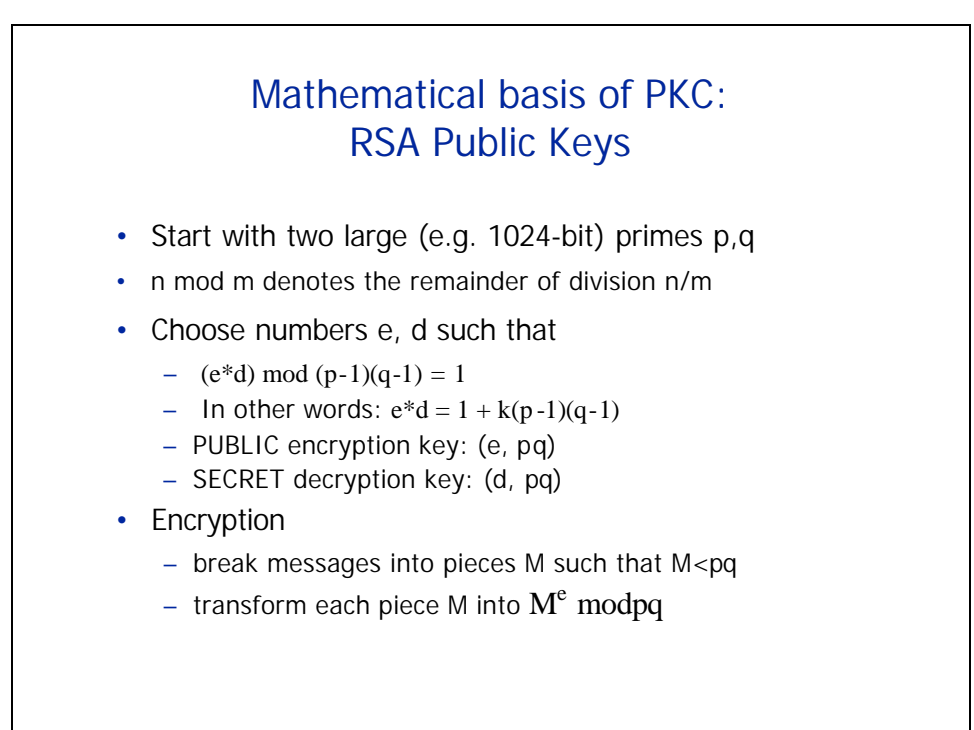

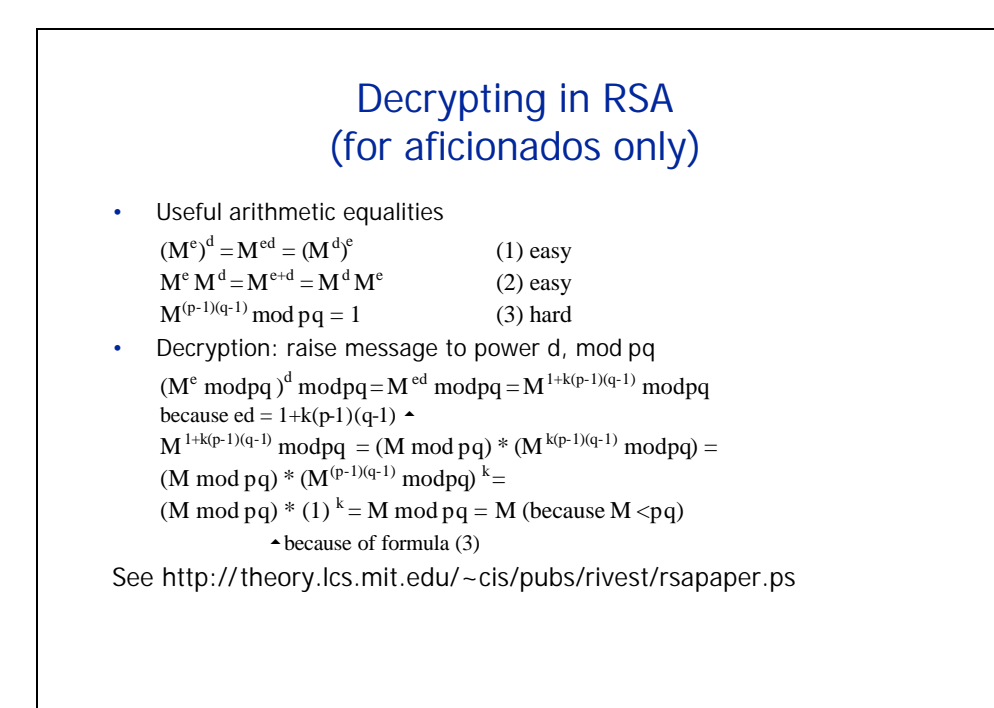

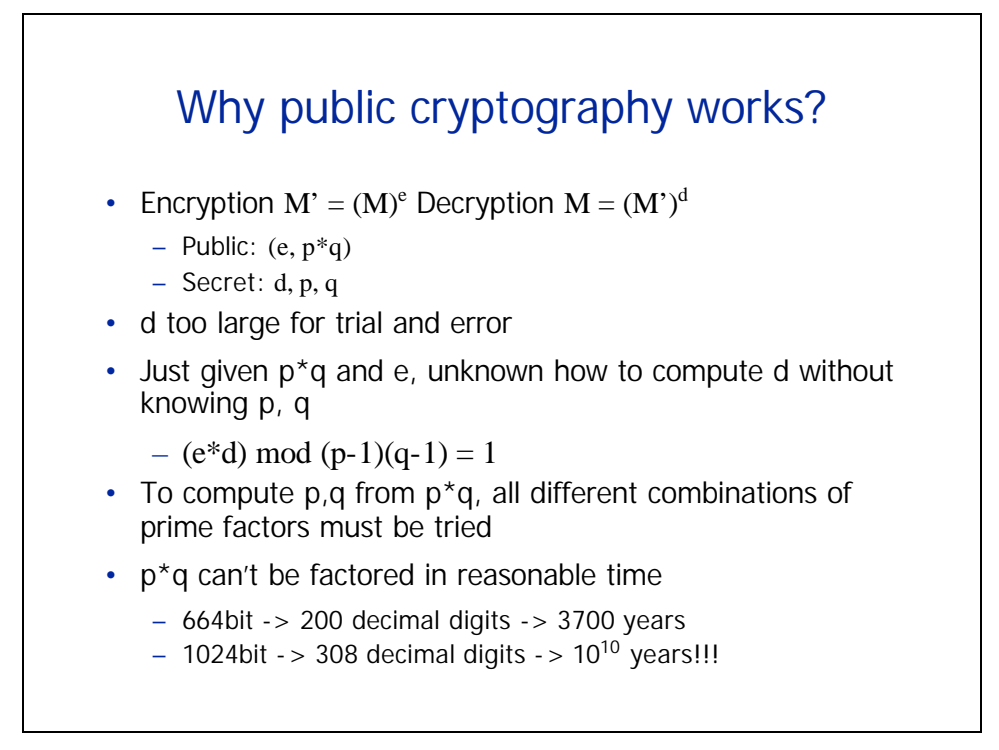

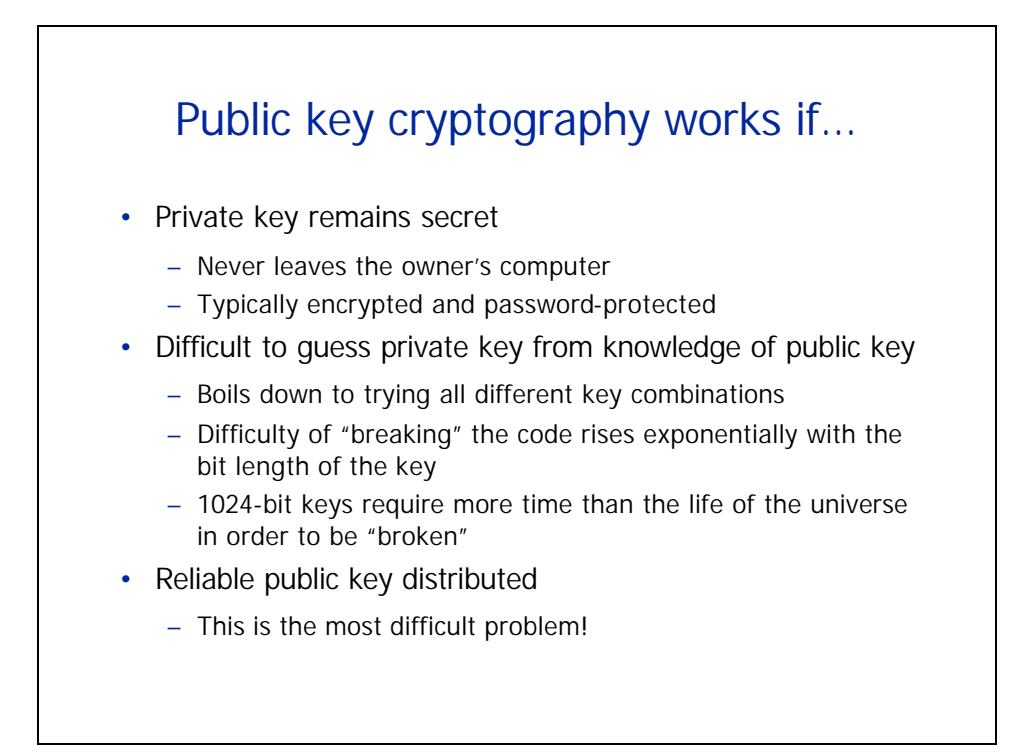

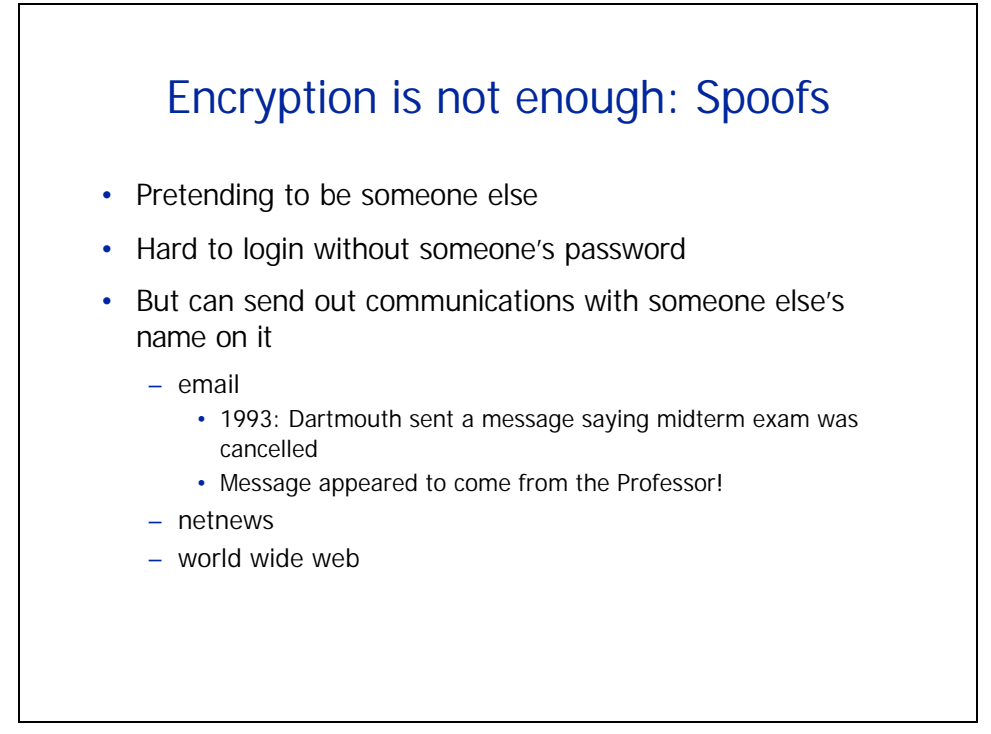

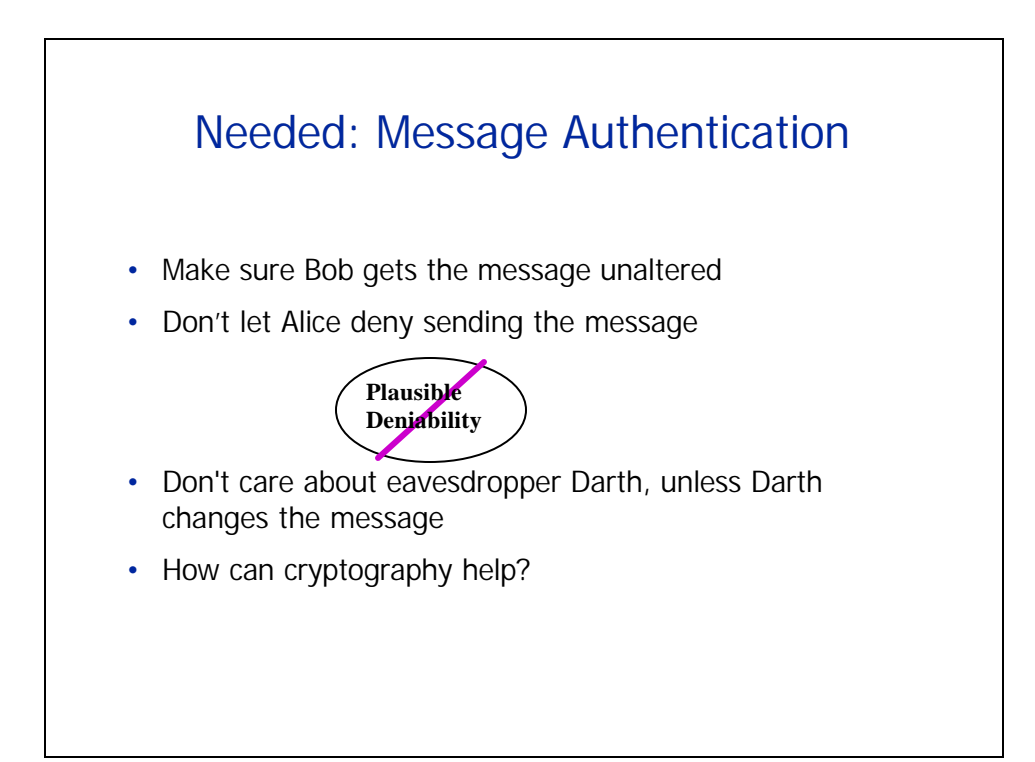

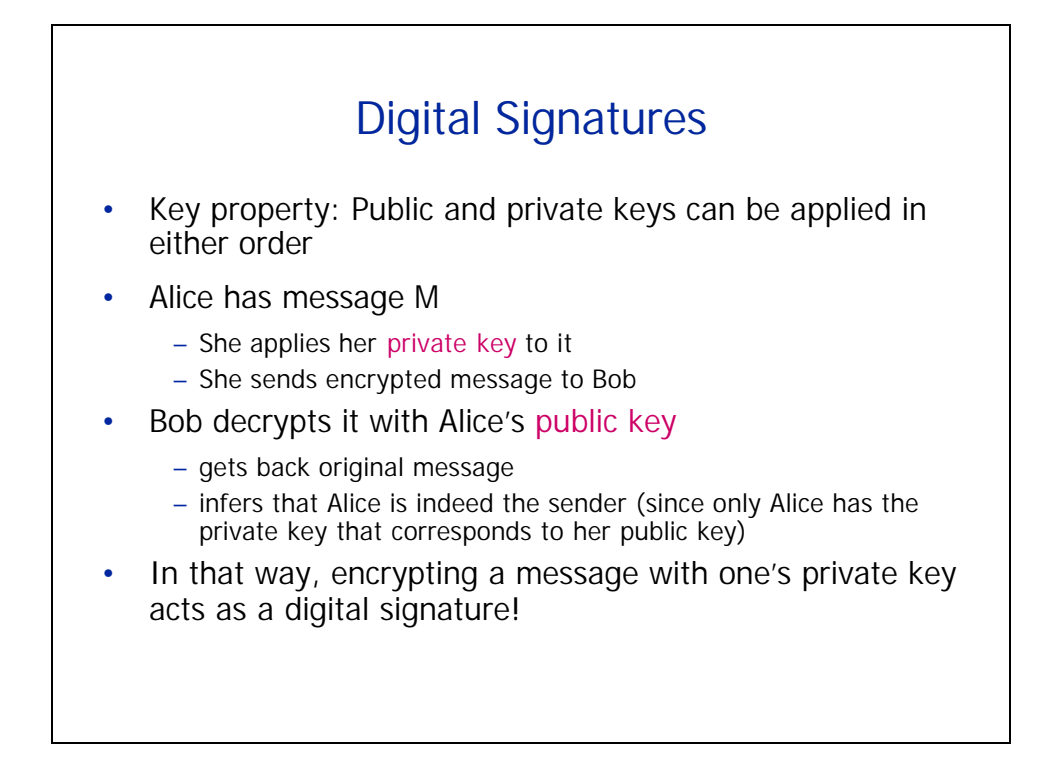

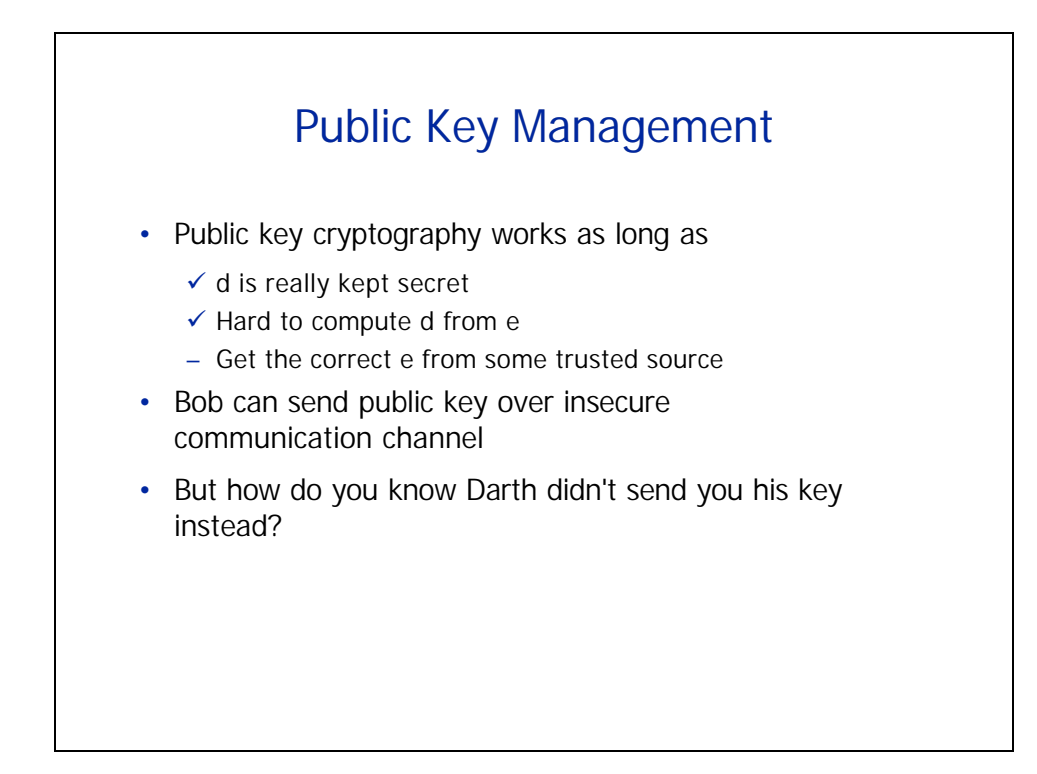

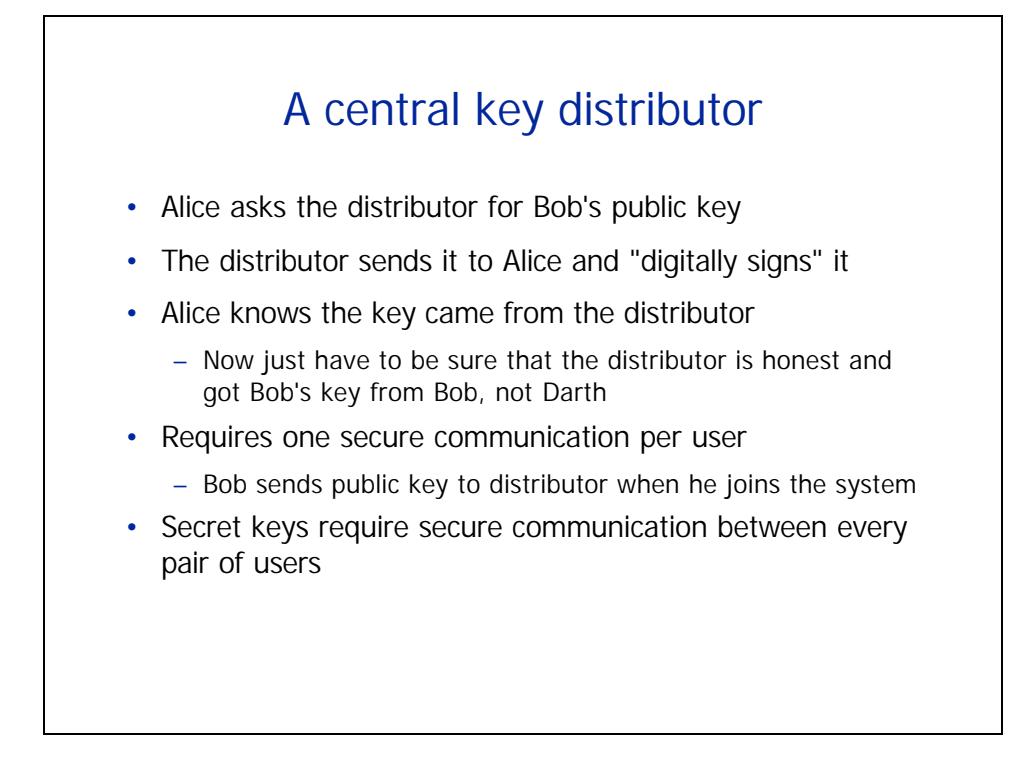

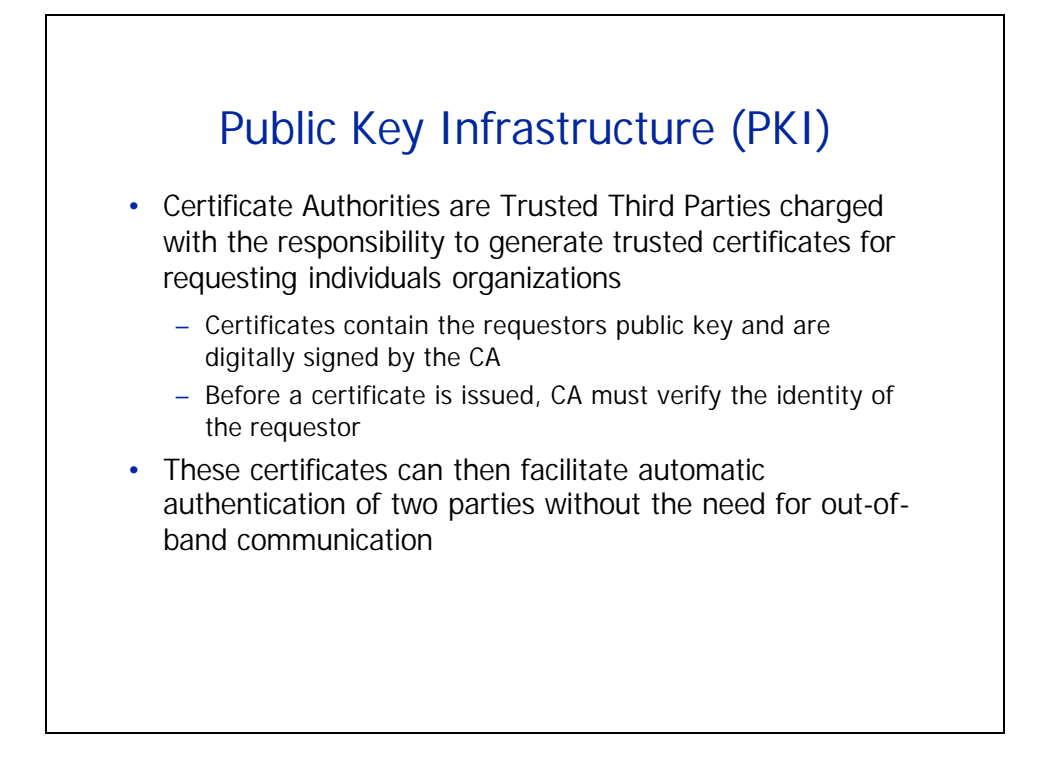

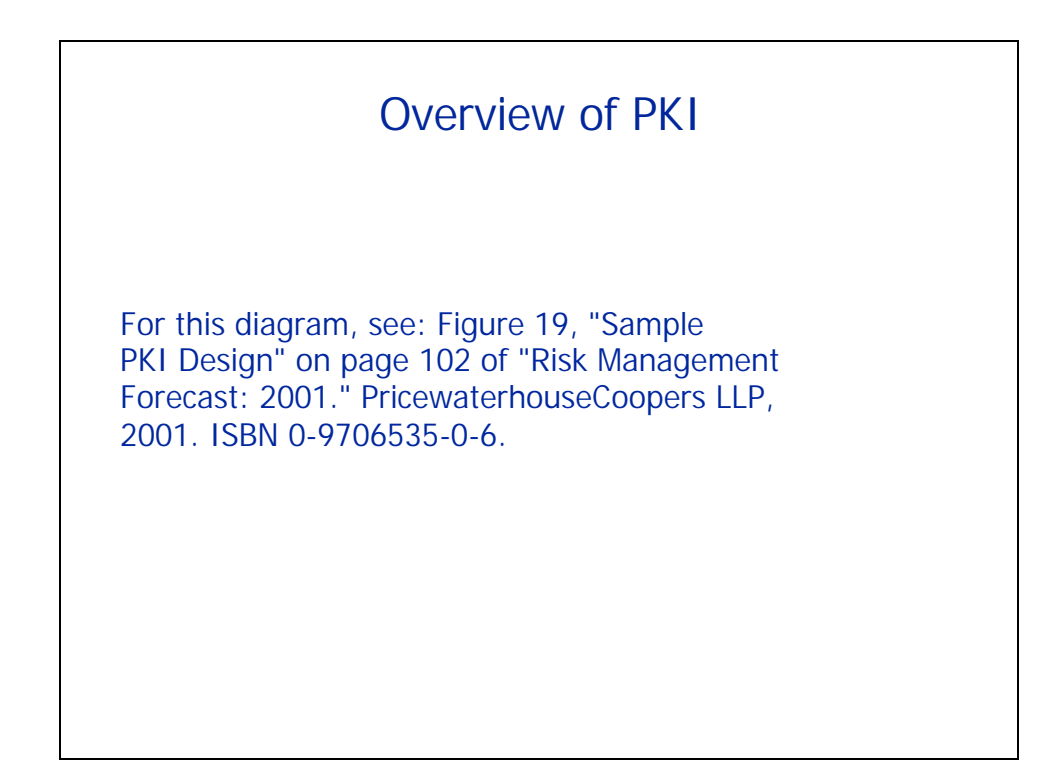

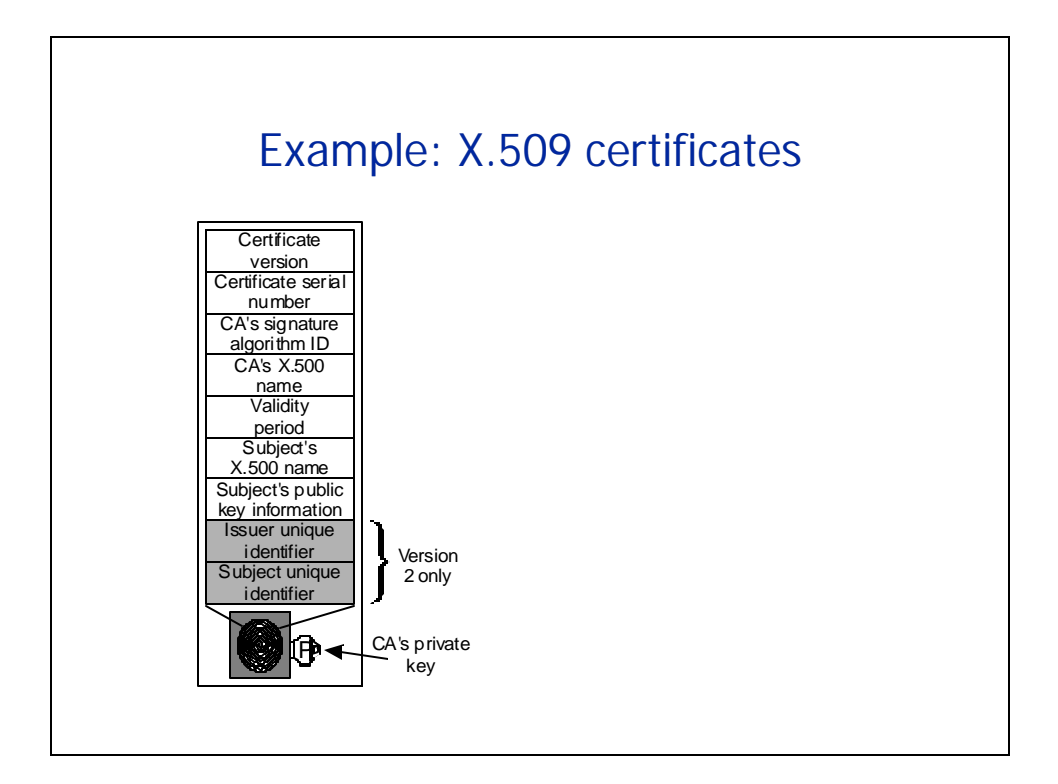

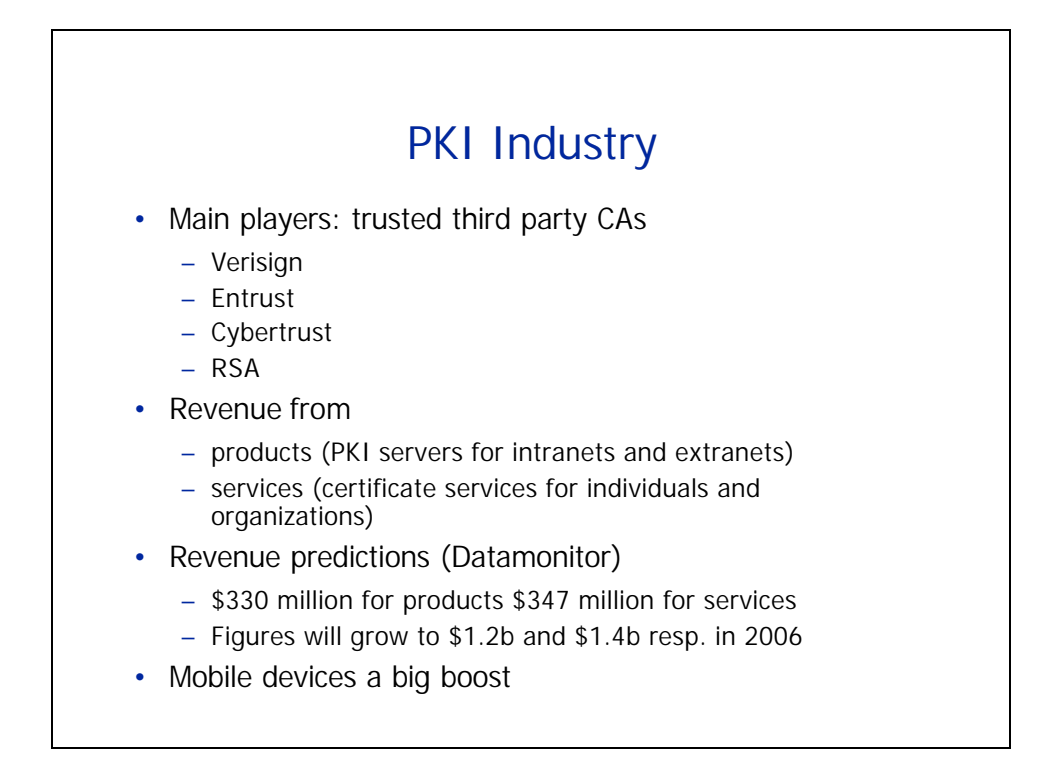

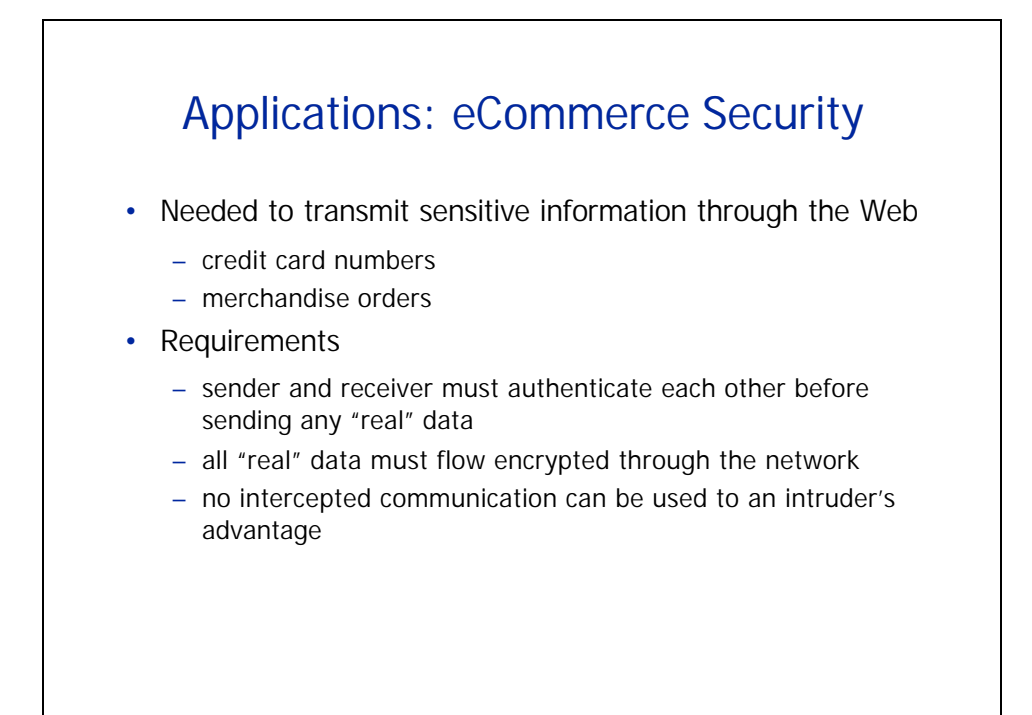

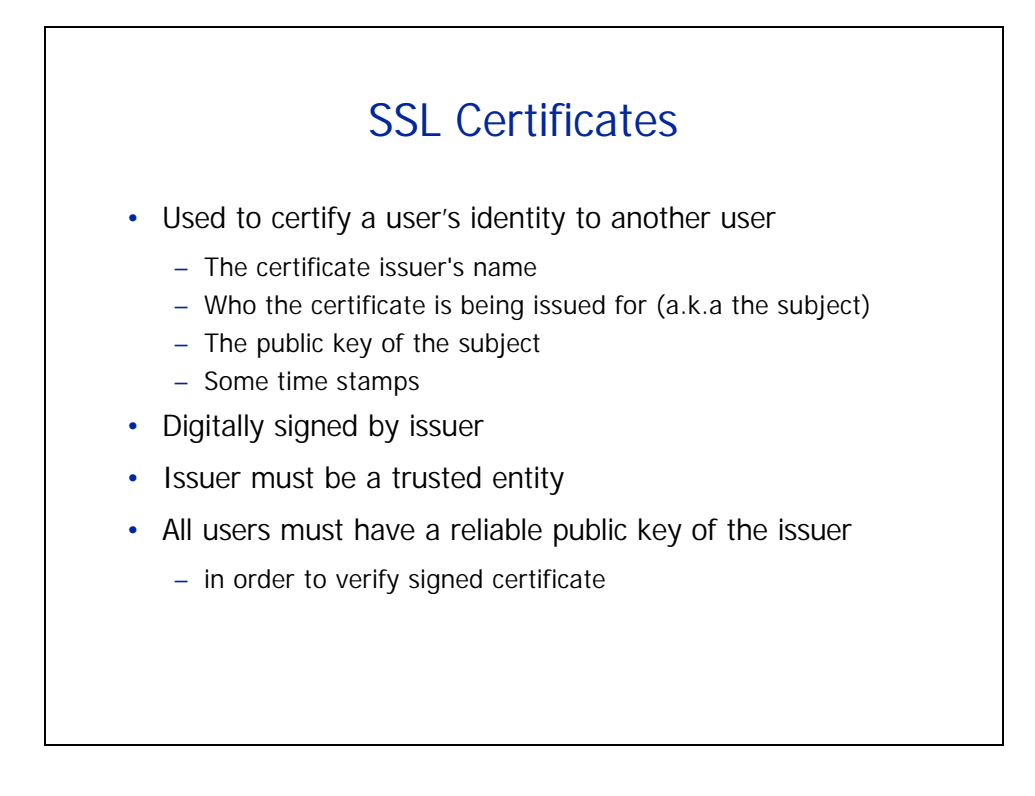

#### **Lecture notes for 15.564: Information Technology I**

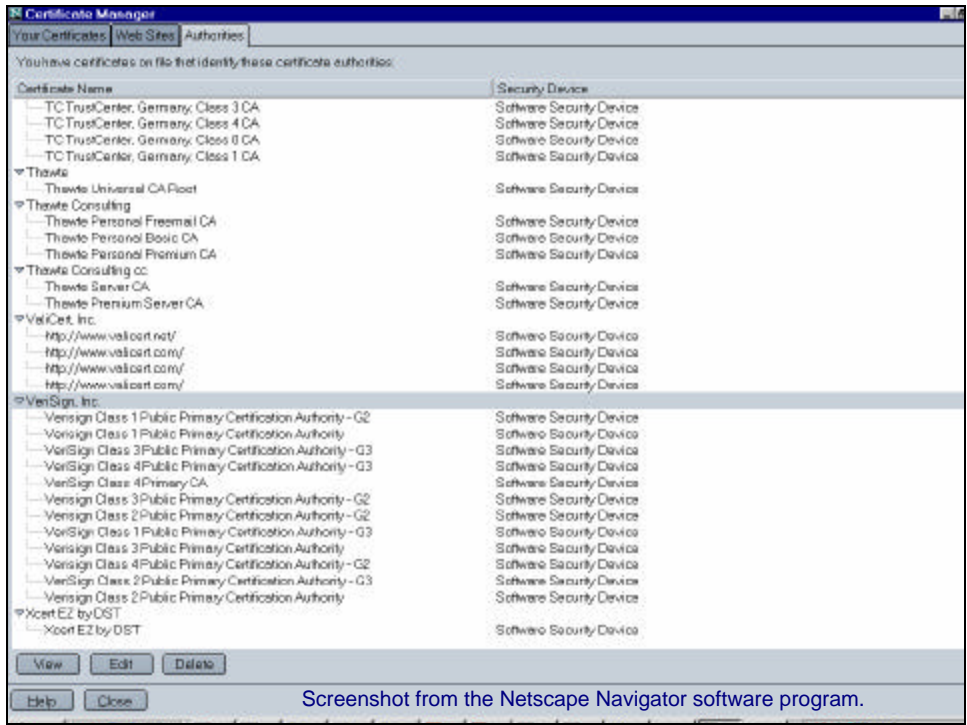

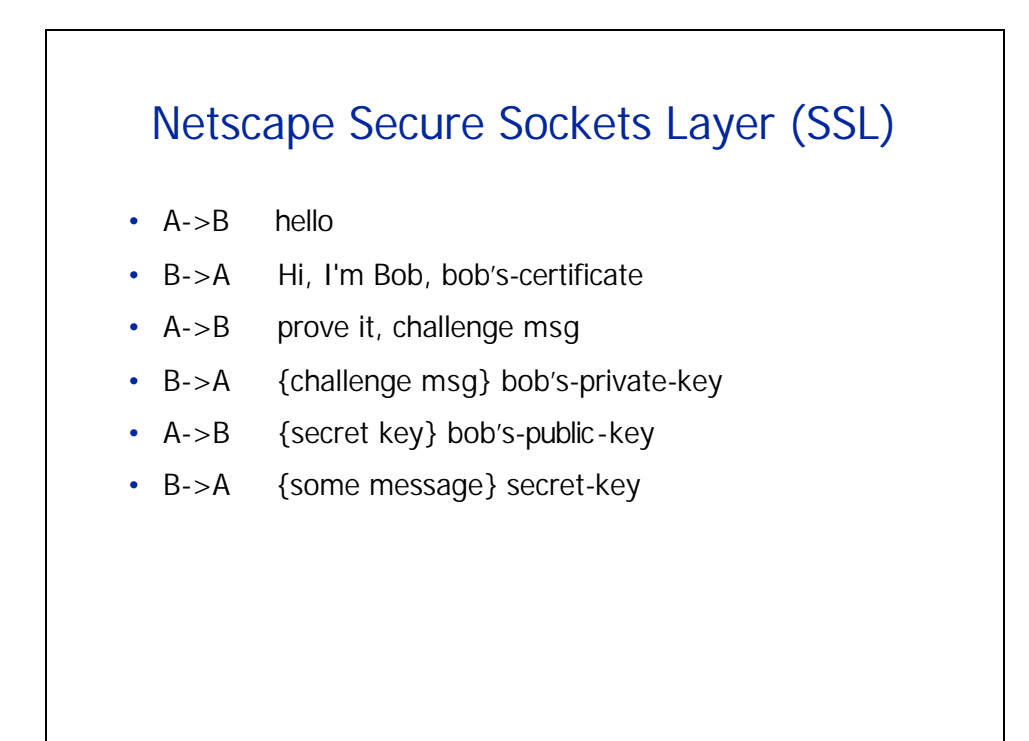

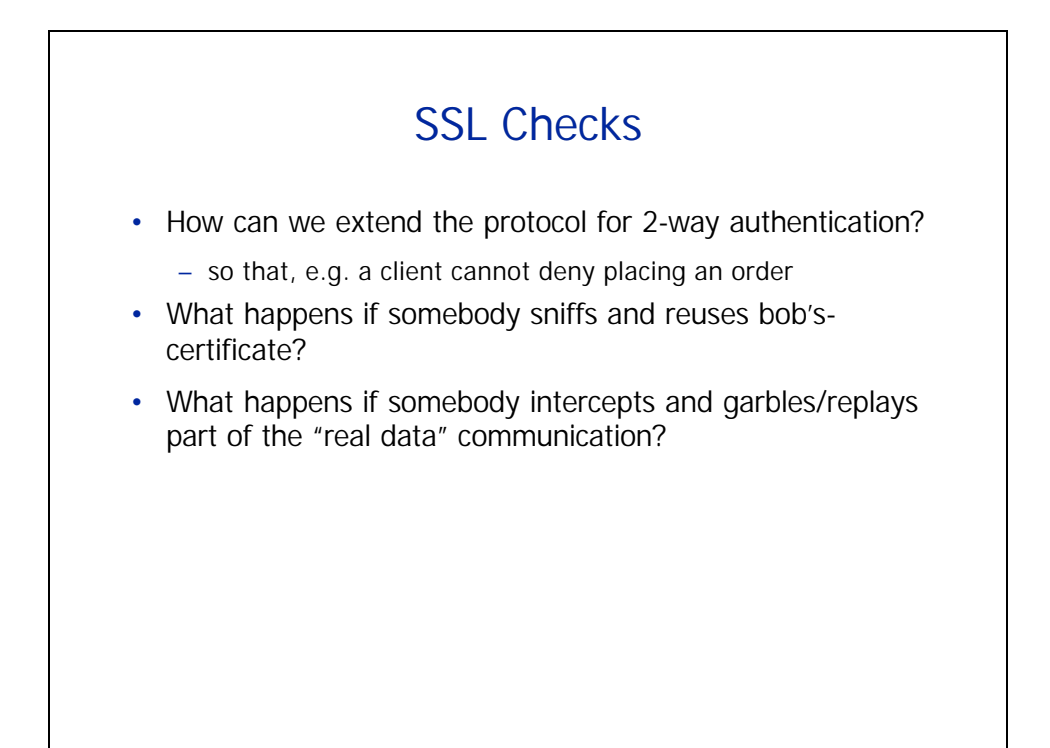

### Topic 2: Access Control

For this diagram, see: Figure 53, "Elements of Securing Remote Access" in "Risk Management Forecast: 2001." PricewaterhouseCoopers LLP, 2001. ISBN 0-9706535-0-6.

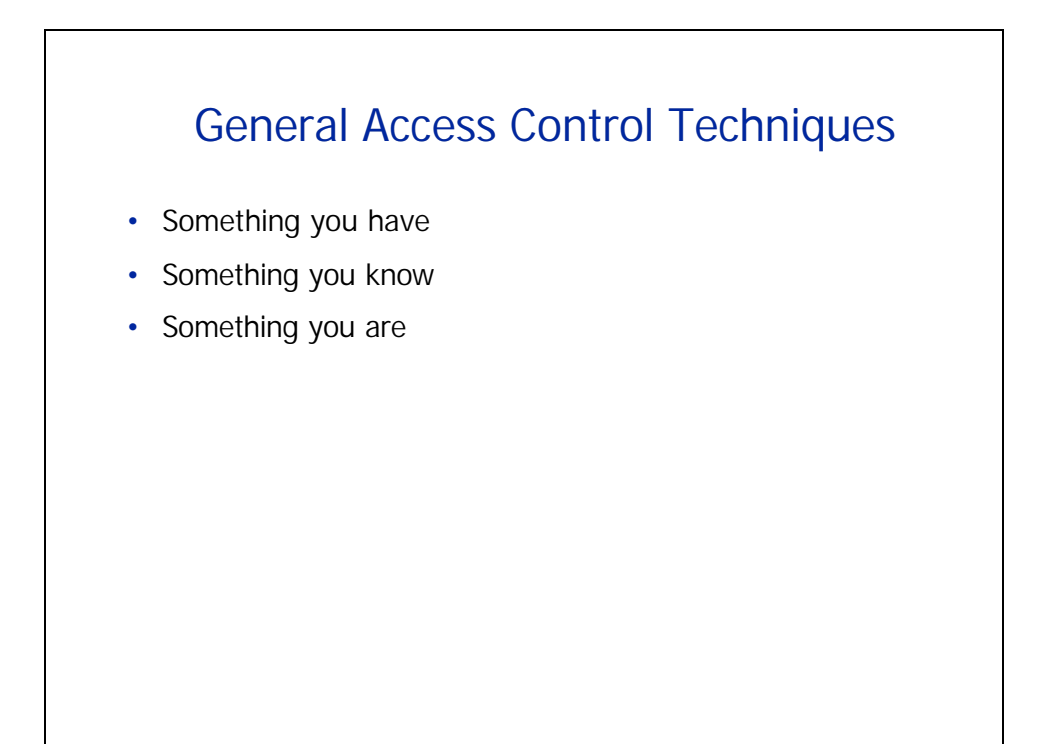

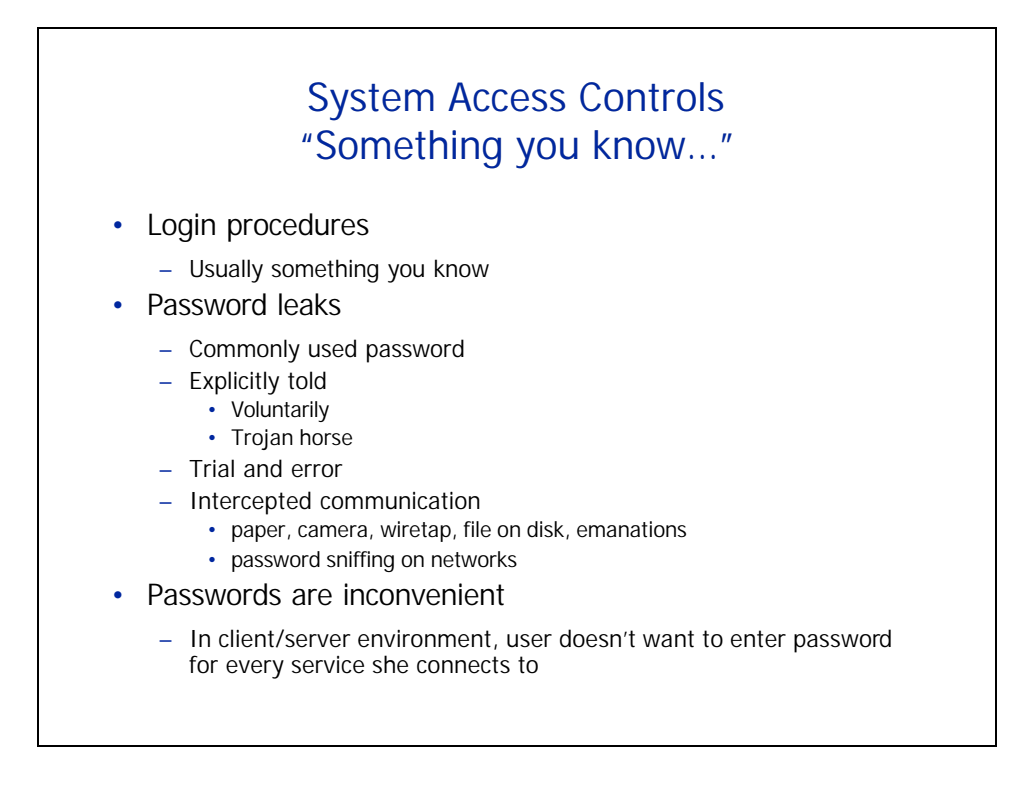

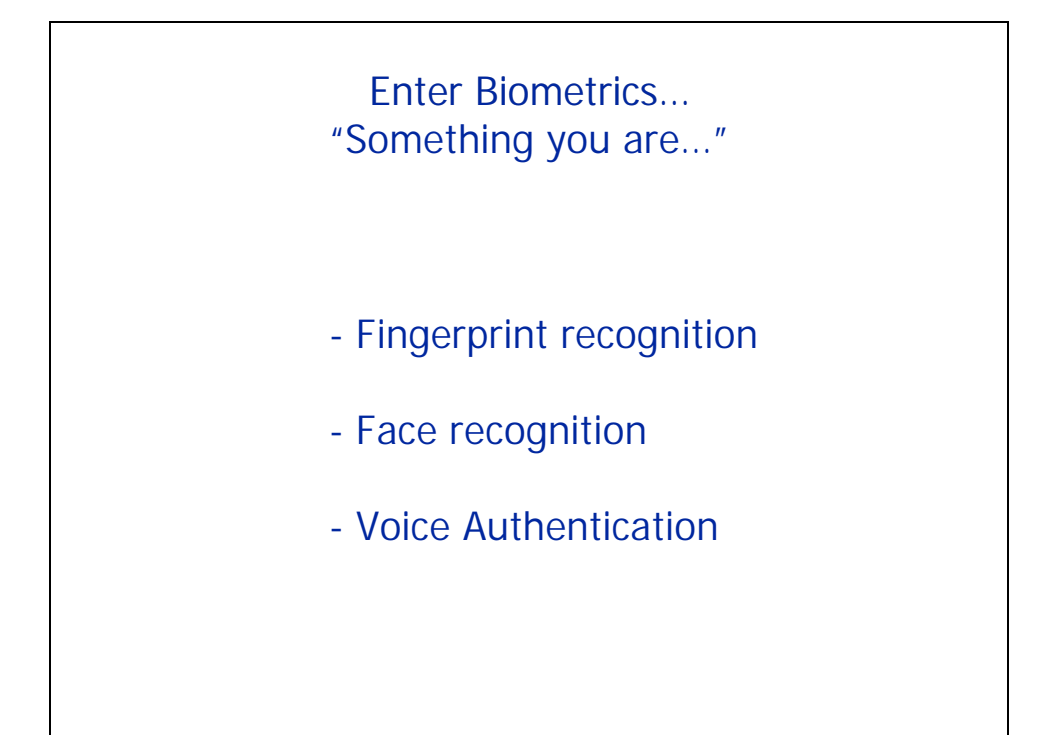

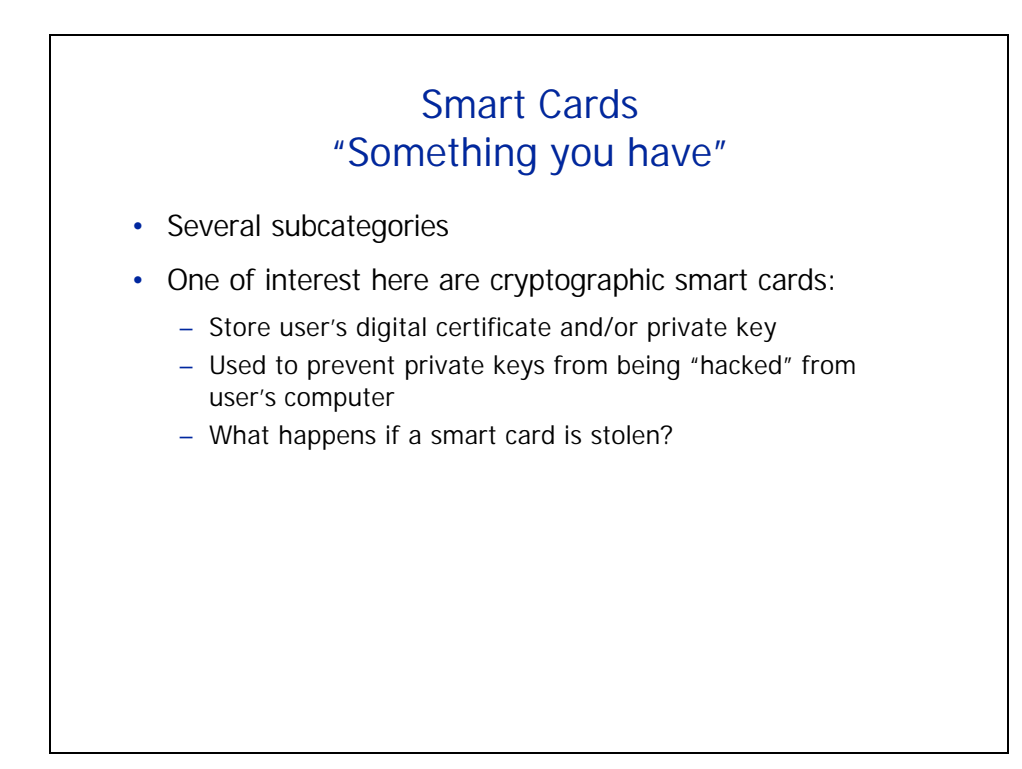

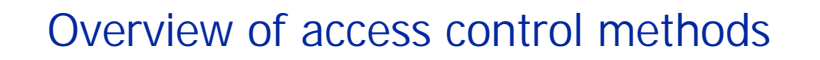

For this diagram, see Figure 38, "Authentication Alternatives," in "Risk Management Forecast: 2001." PricewaterhouseCoopers LLP, 2001. ISBN 0-9706535-0-6.

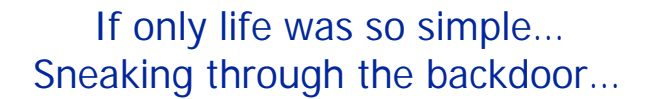

- Strategies whose goal is to gain control by bypassing access control defenses
- Exploit "holes" in applications that connect our machine to the network
	- Viruses
	- Buffer overrun attacks

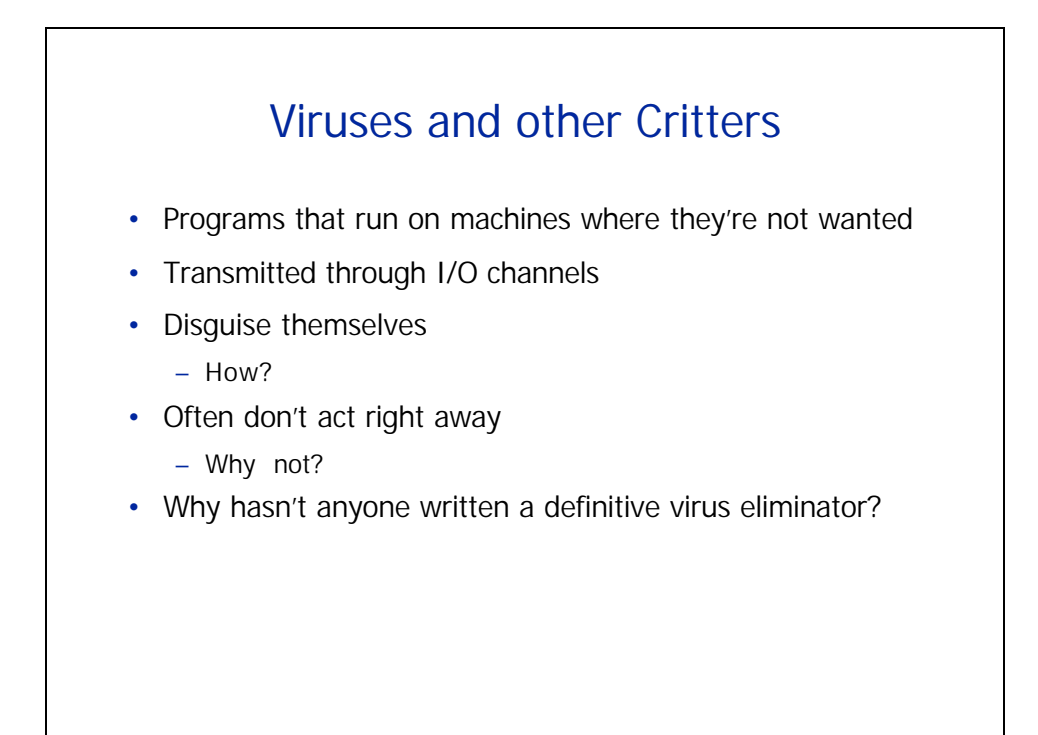

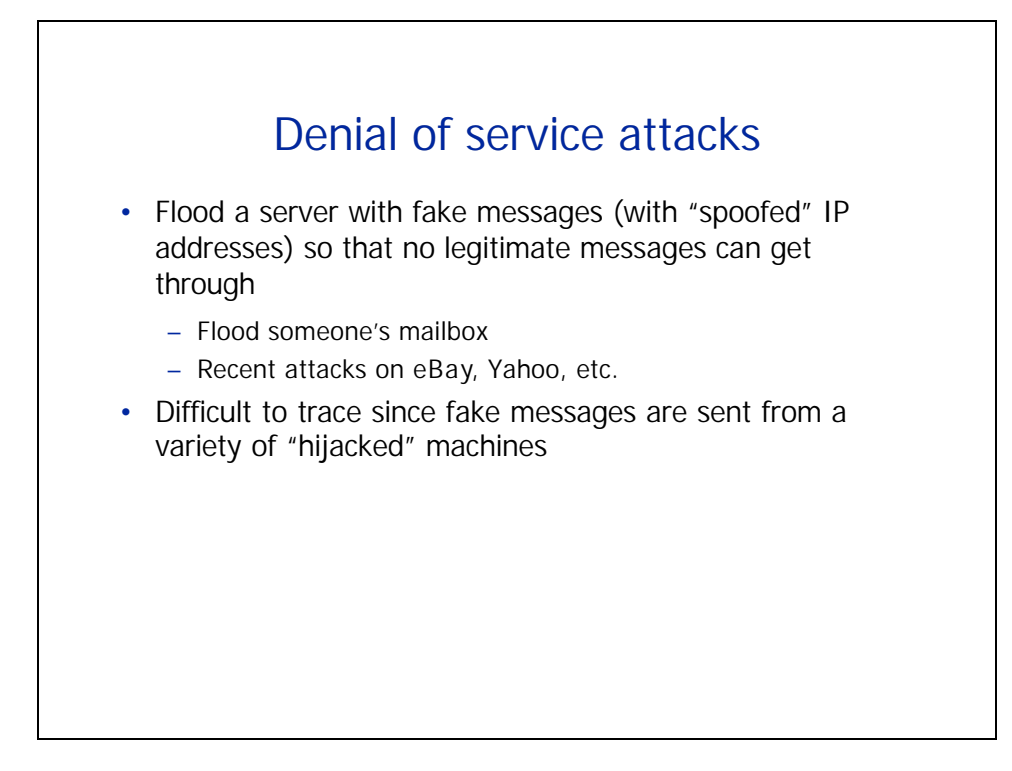

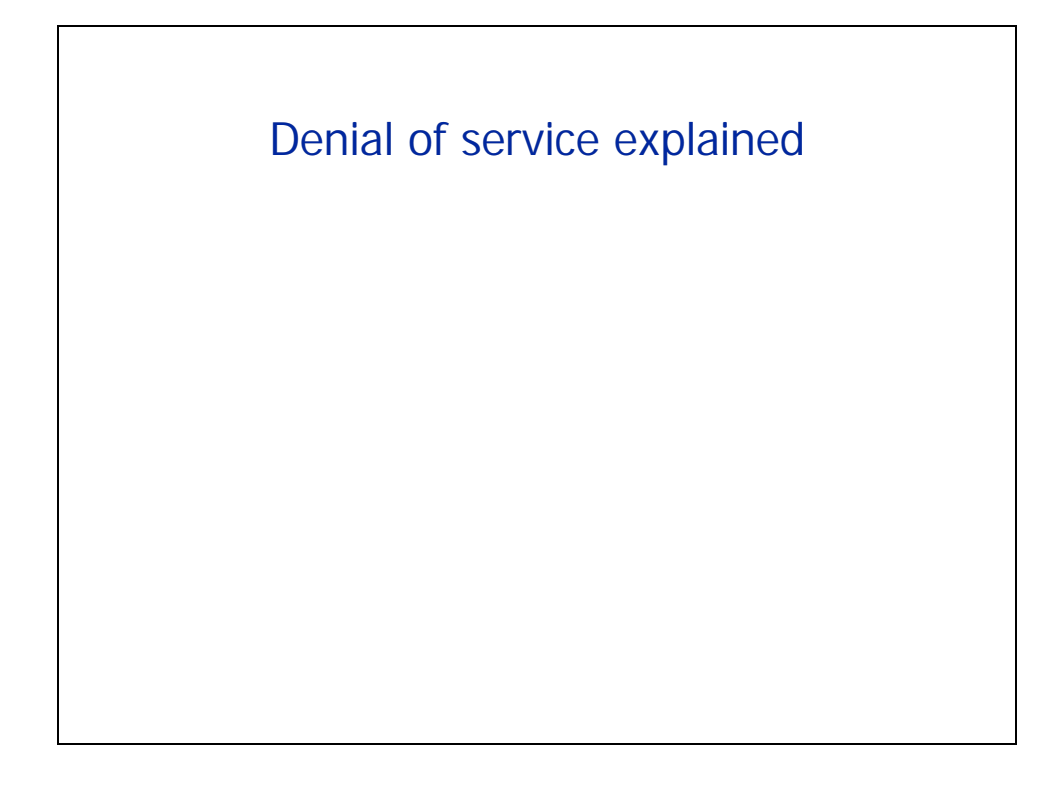

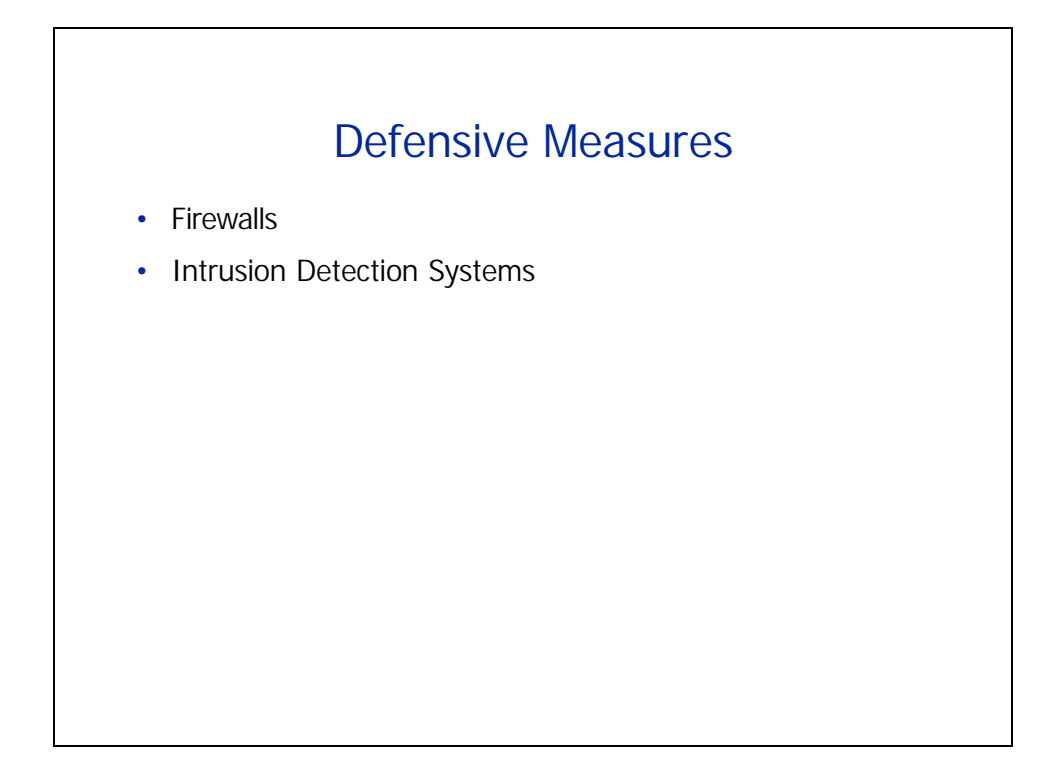

## **Firewalls**

For this diagram, see Figure 60, "Single-Homed Firewall," on page 267 of "Risk Management Forecast: 2001." PricewaterhouseCoopers LLP, 2001. ISBN 0-9706535-0-6.

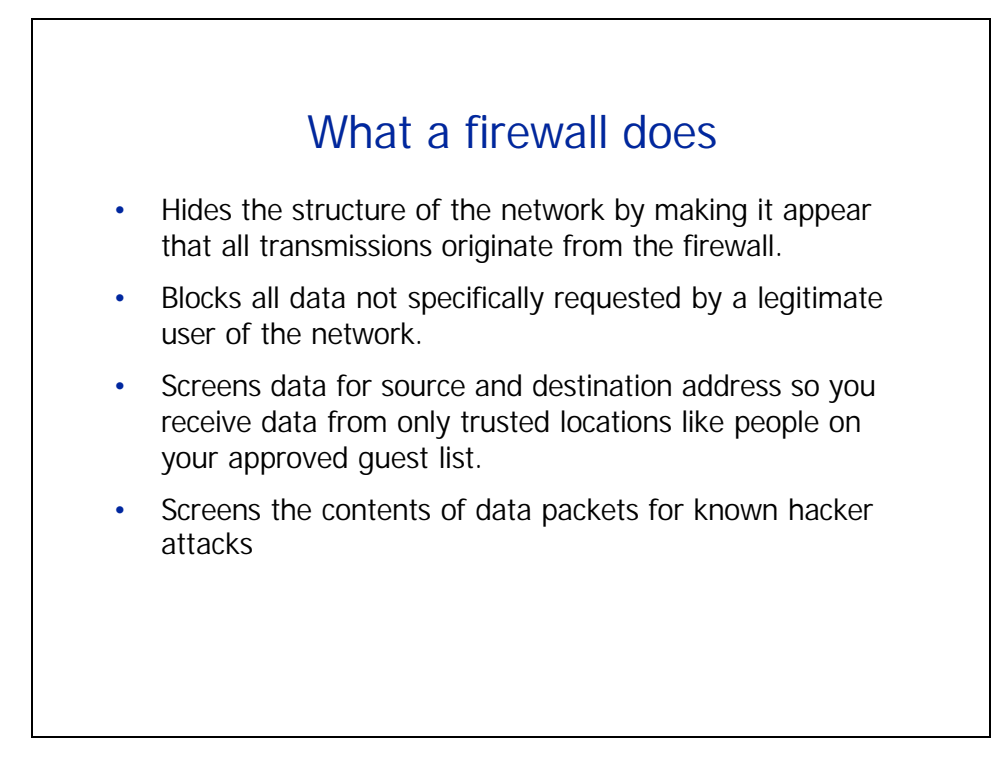

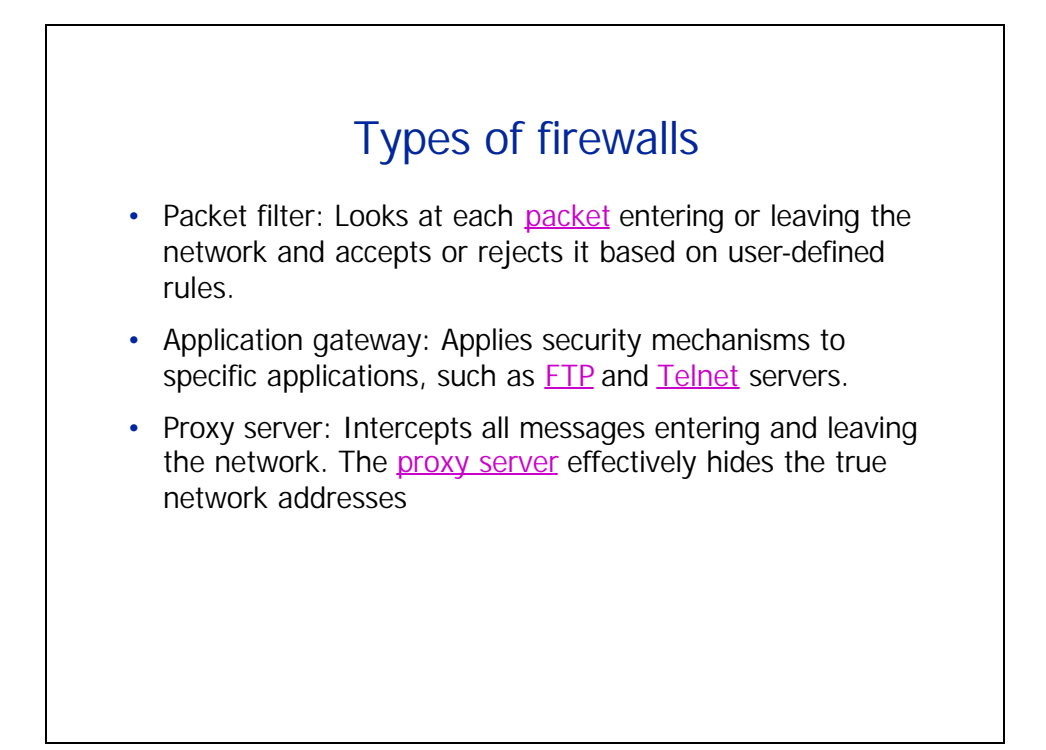

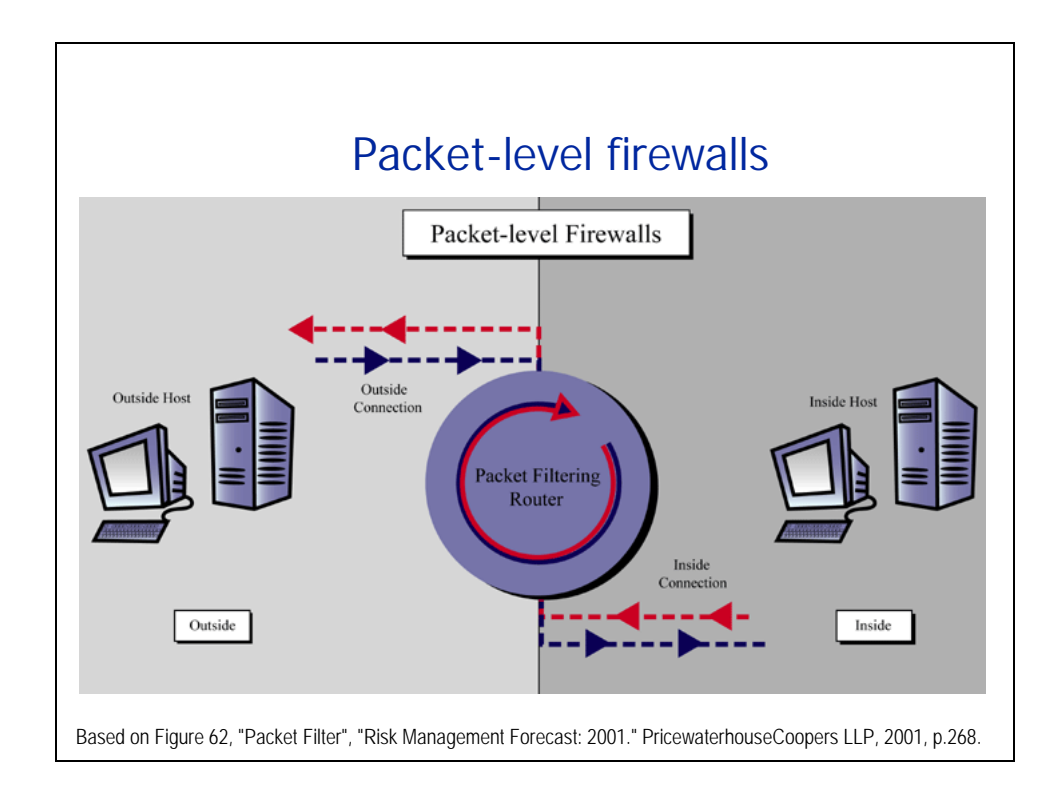

**Chrysanthos Dellarocas. Page 22** 

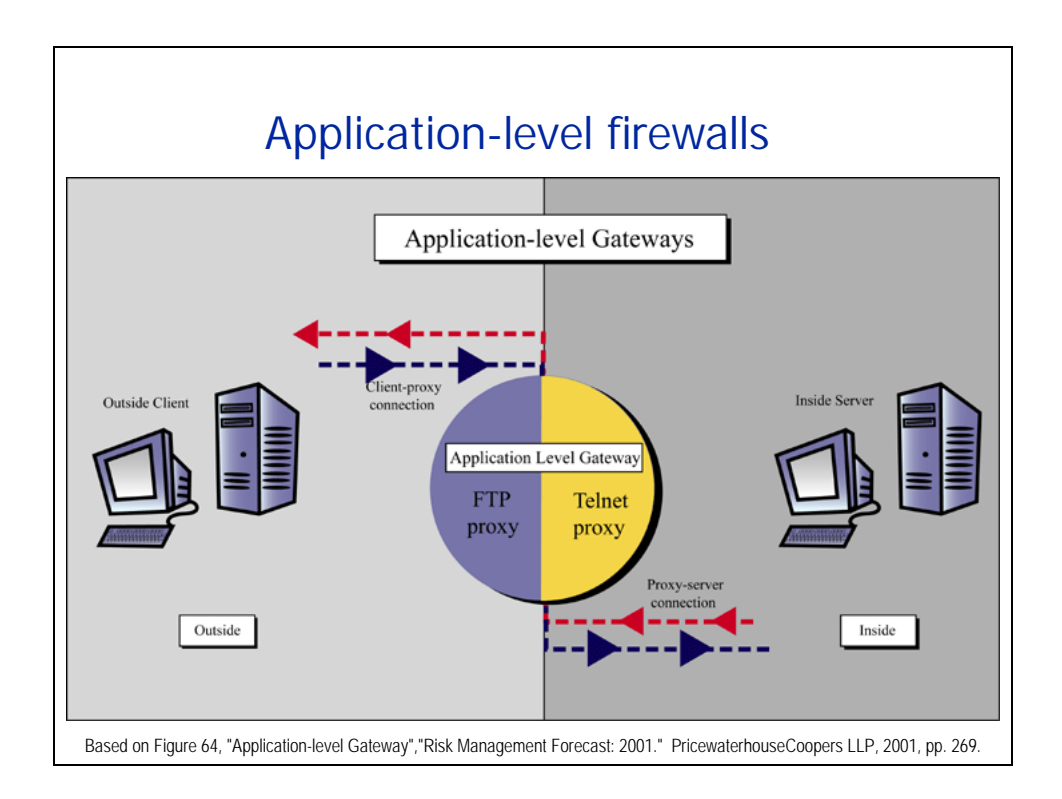

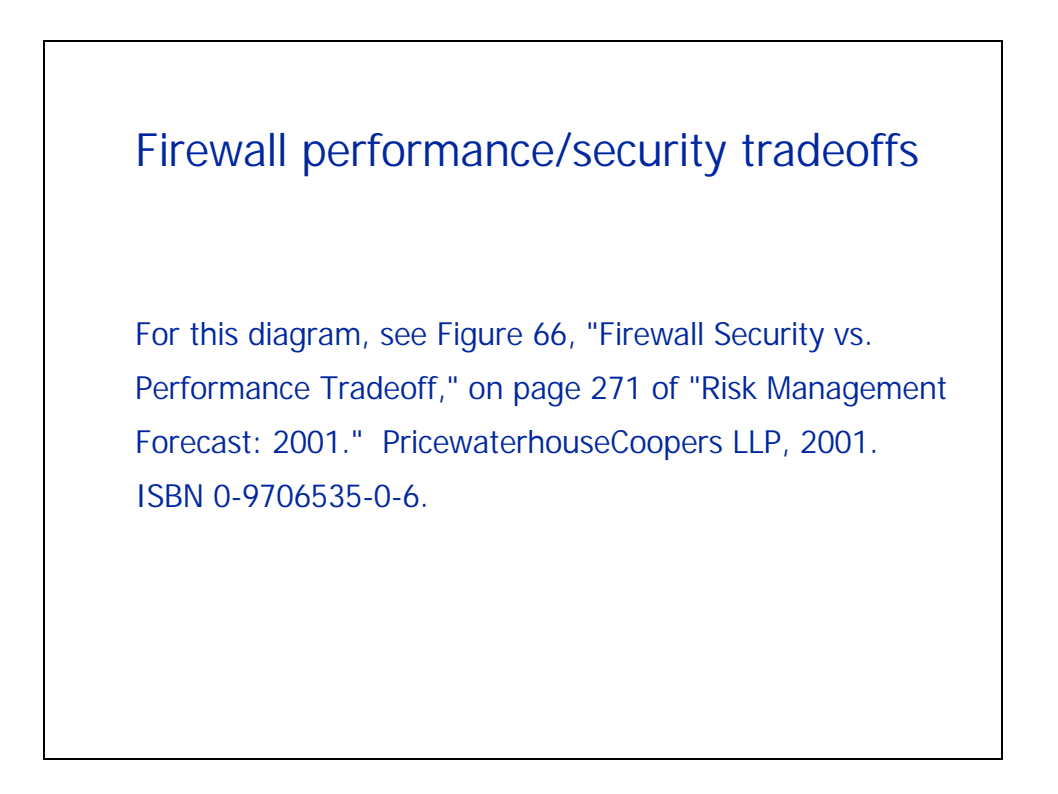

## Intrusion Detection Systems

For this diagram, see Figure 67, "IDS Characteristics" on page 274 of "Risk Management Forecast: 2001." PricewaterhouseCoopers LLP, 2001. ISBN 0-9706535-0-6.

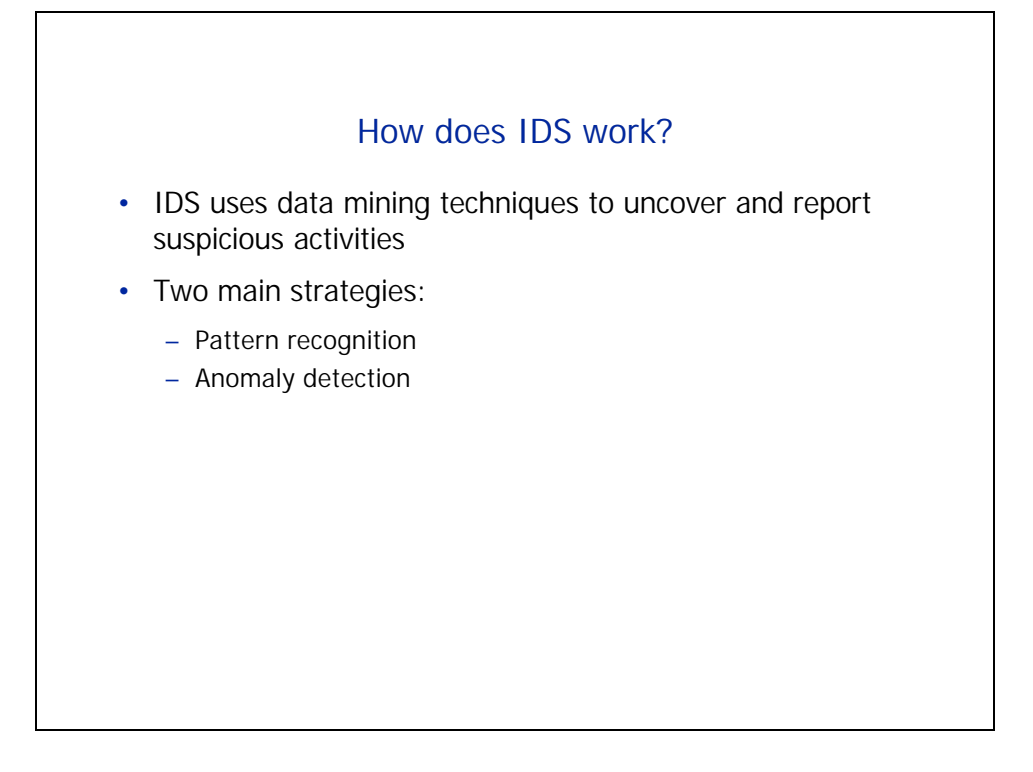

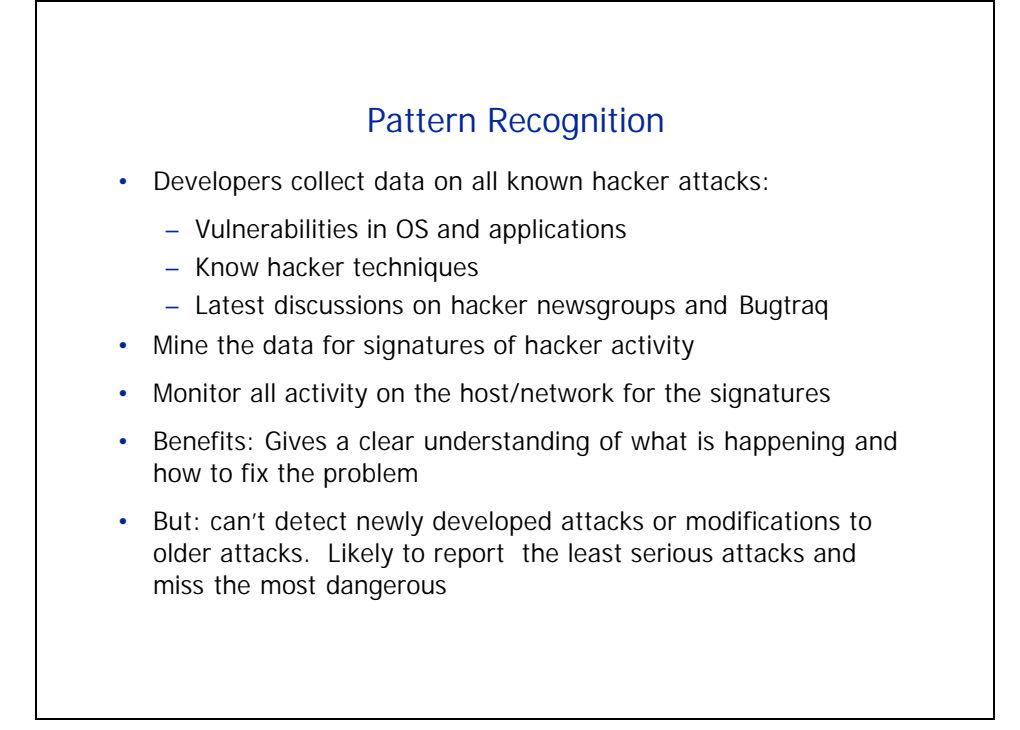

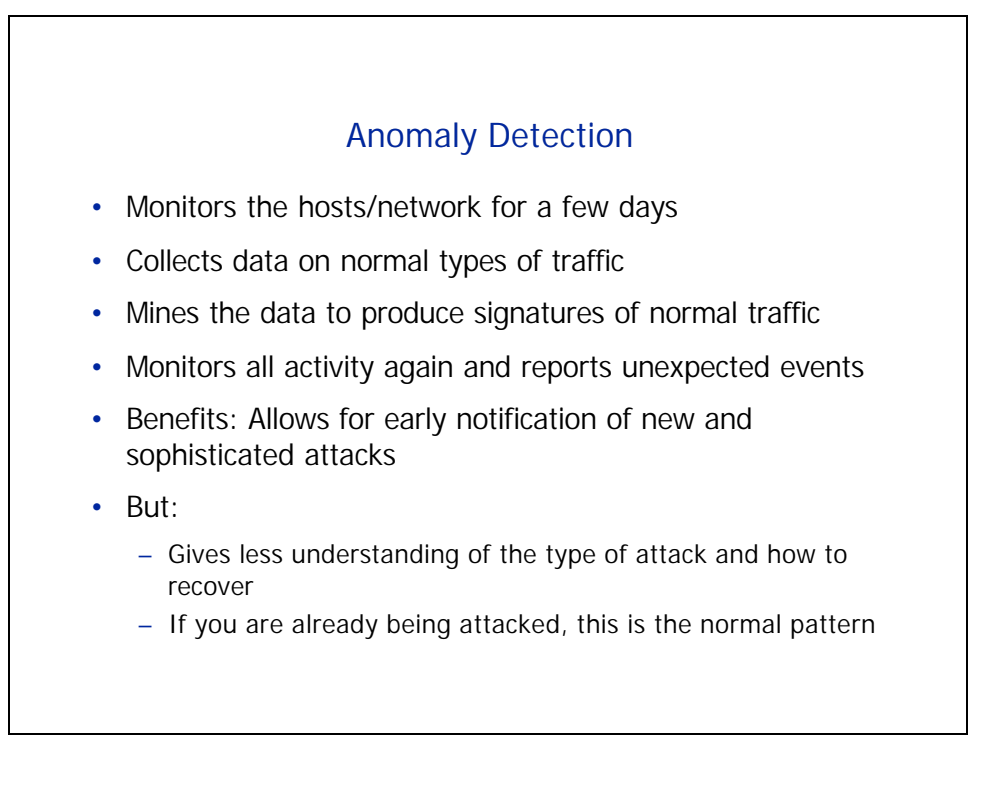

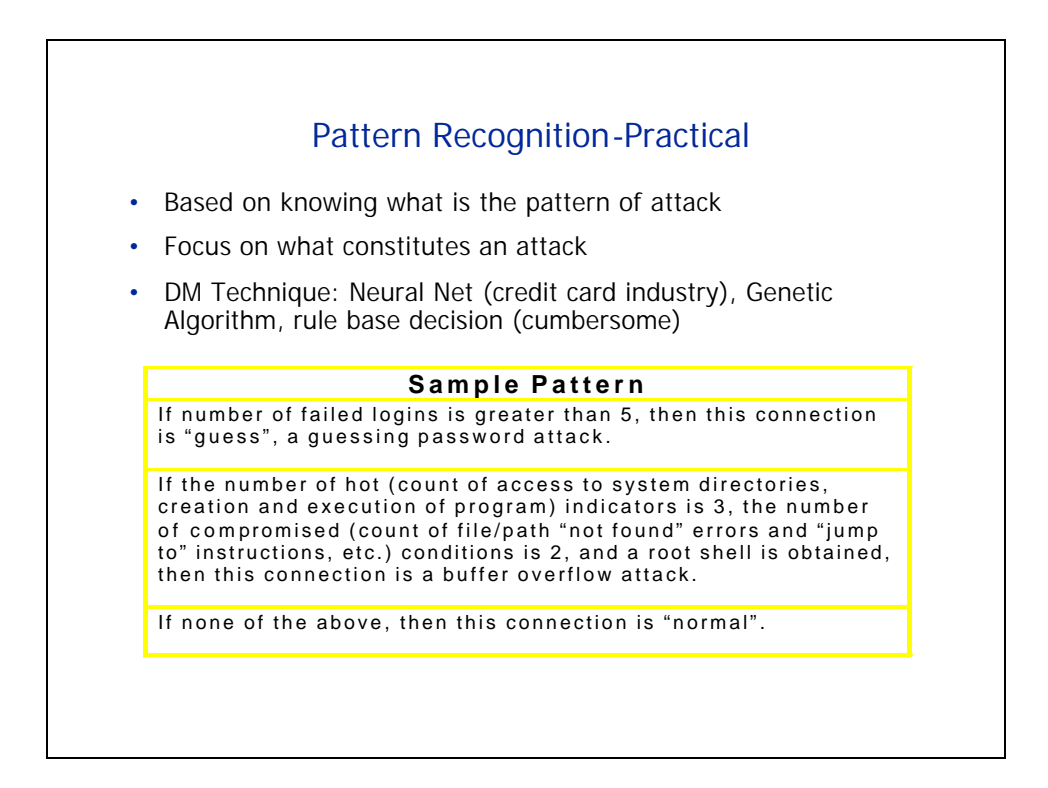

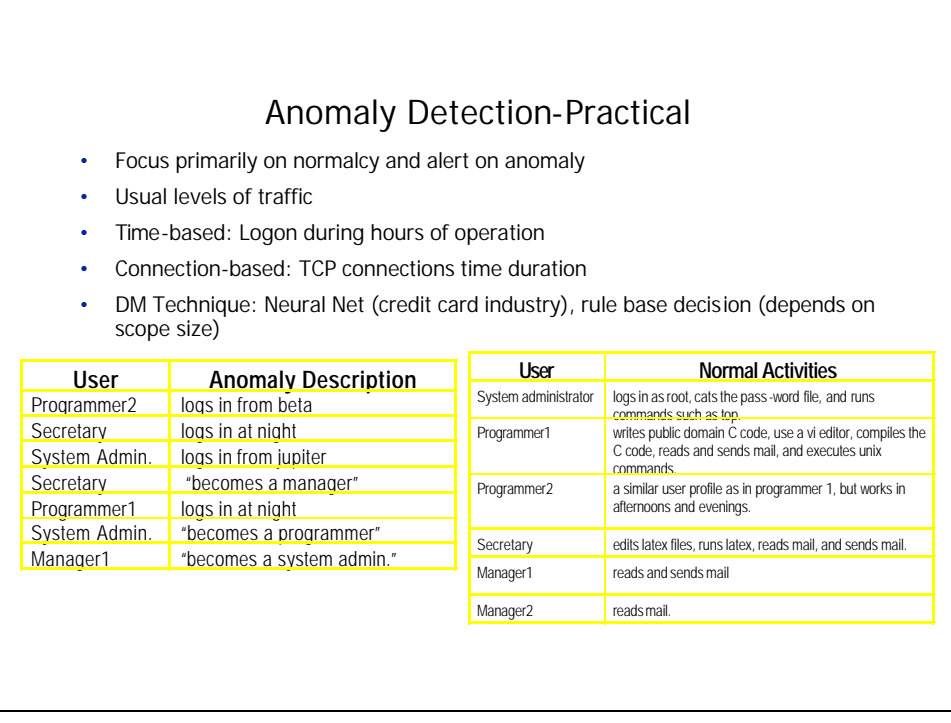

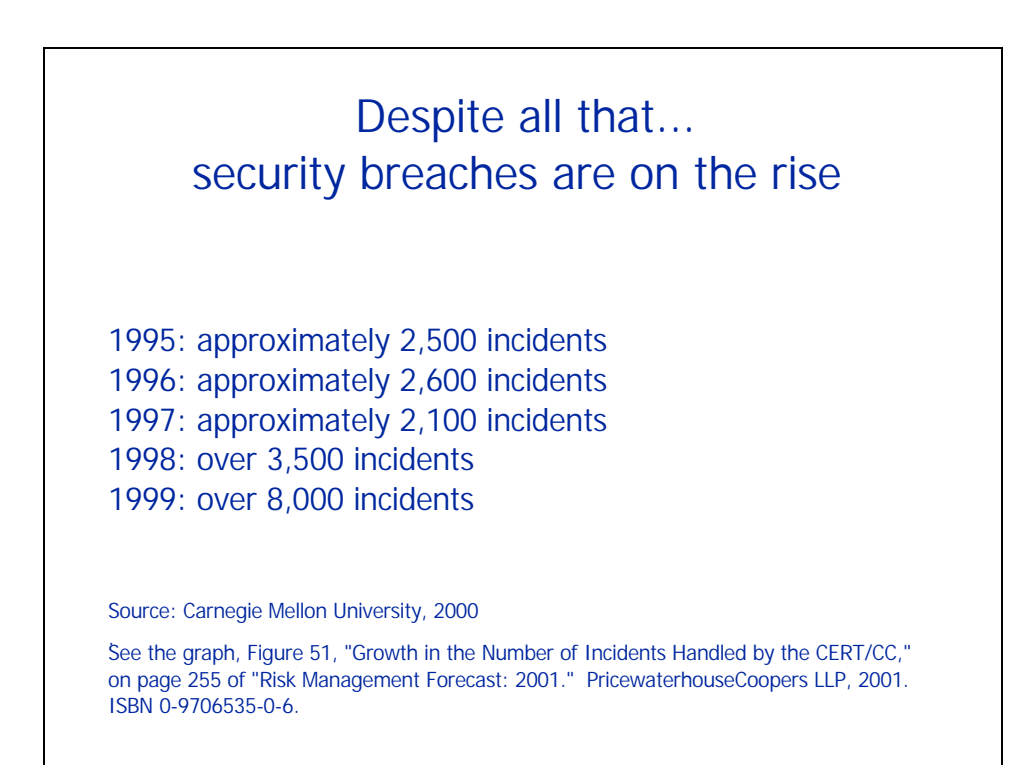

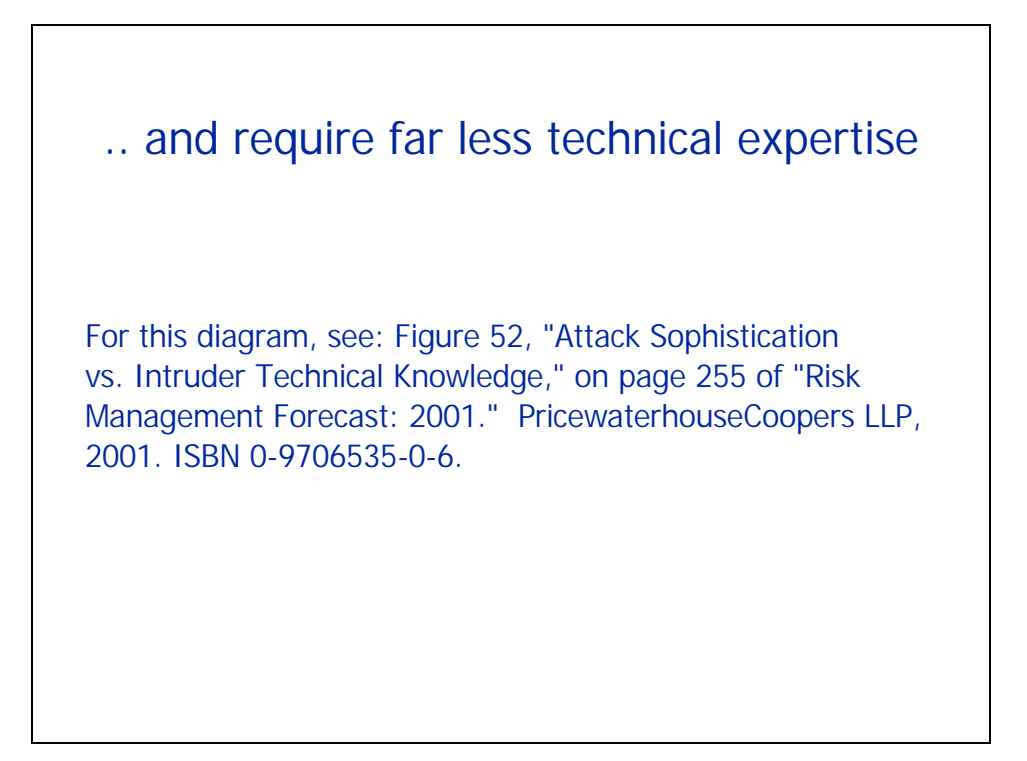

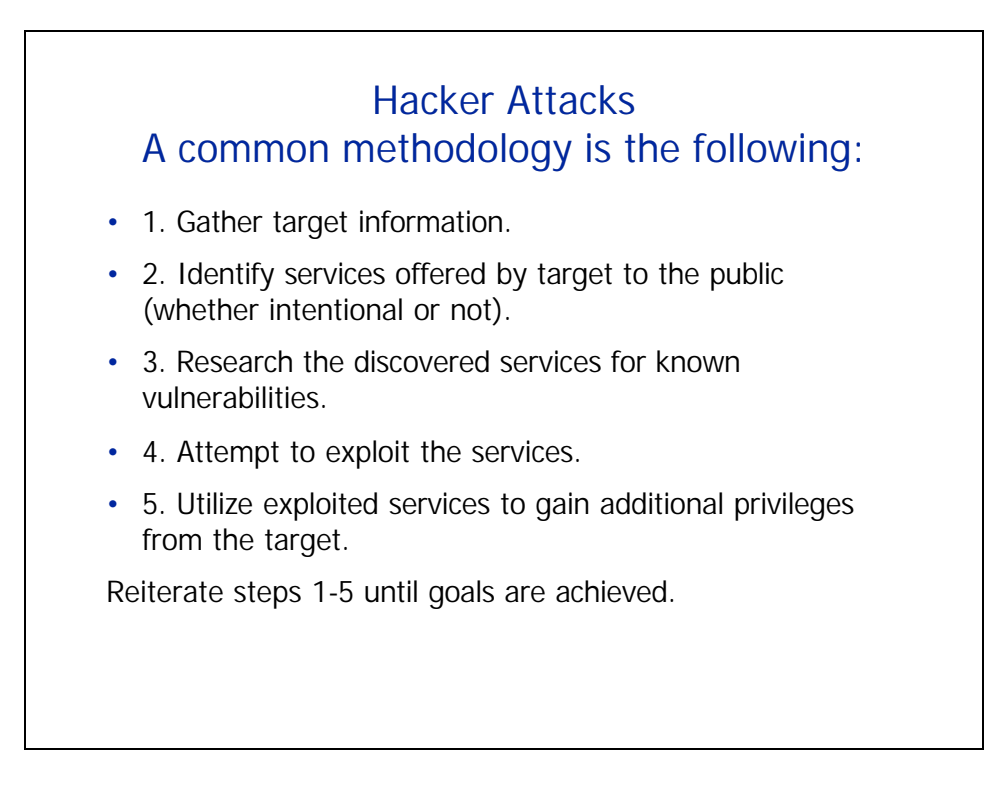

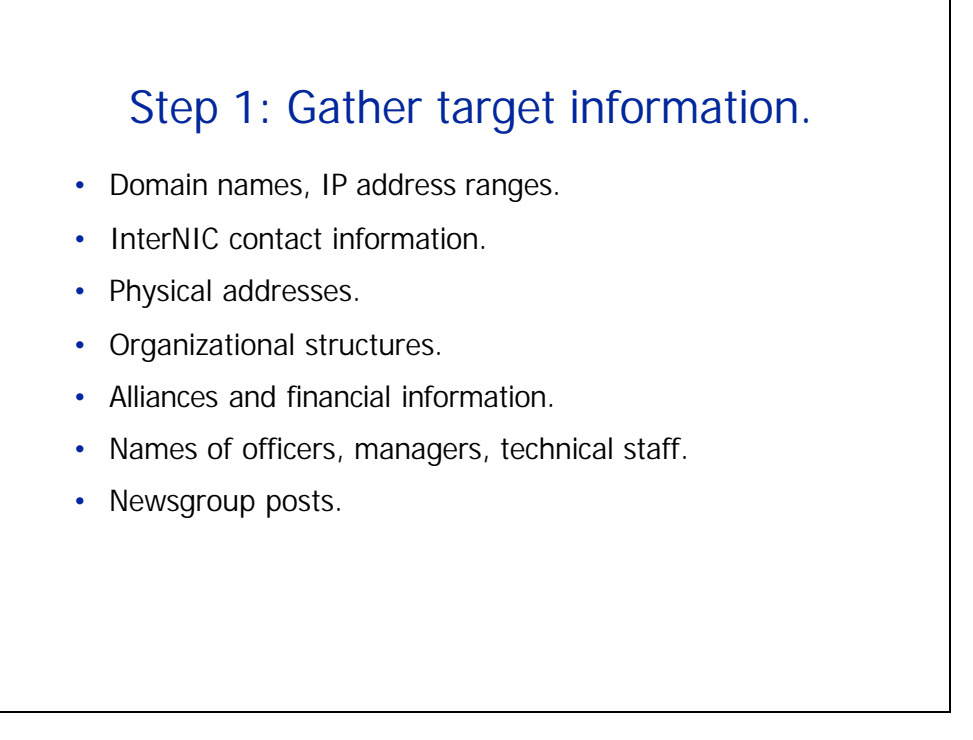

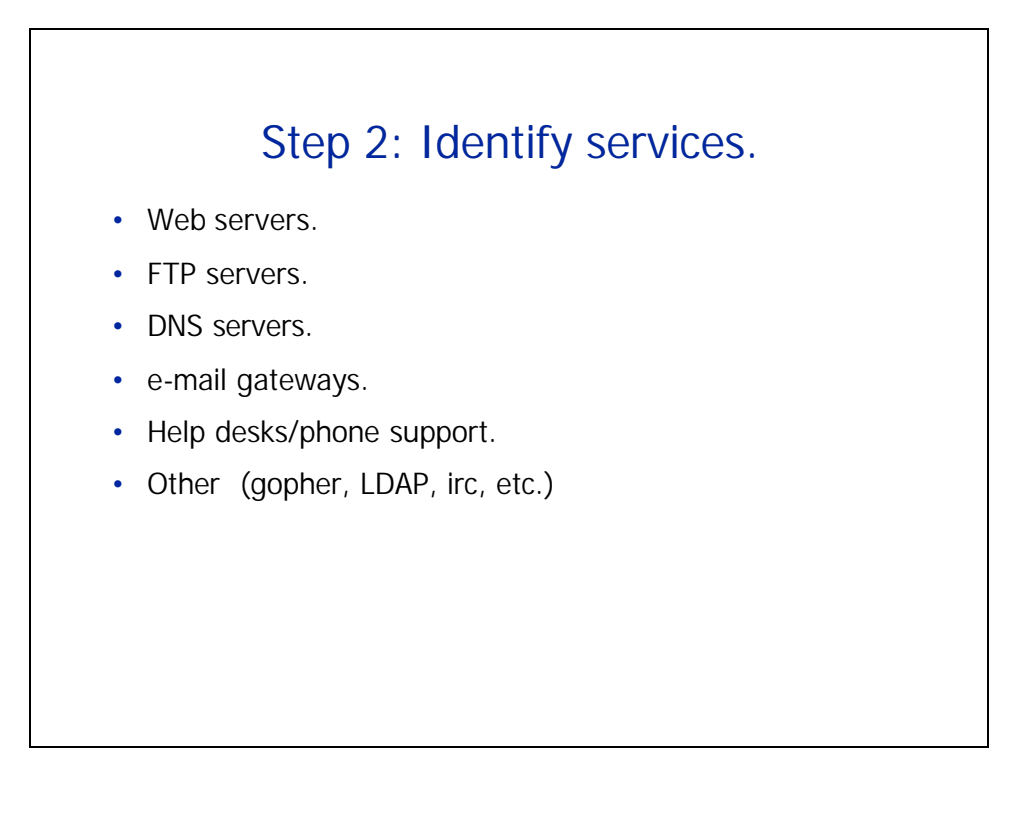

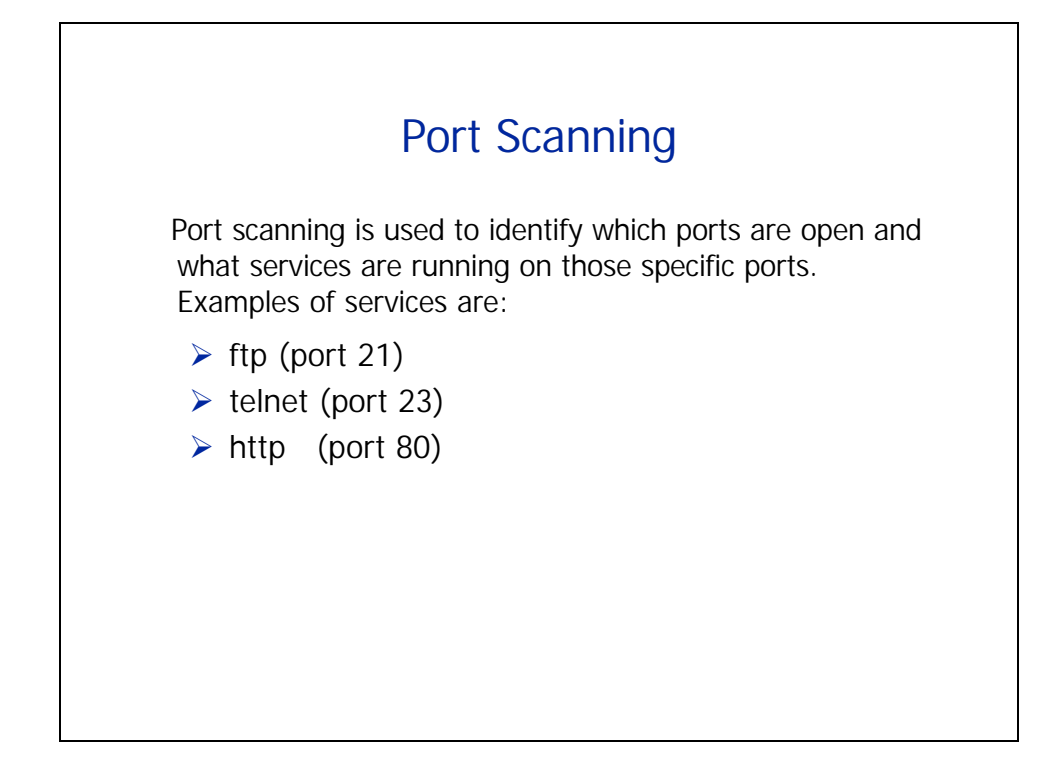

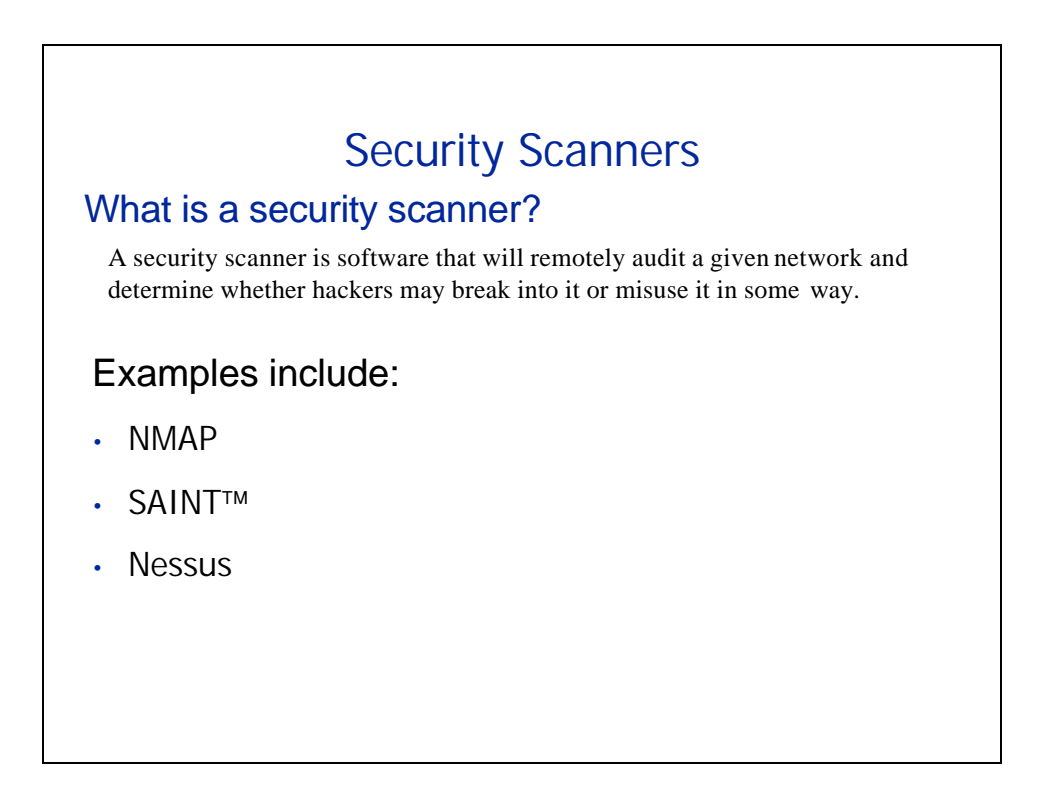

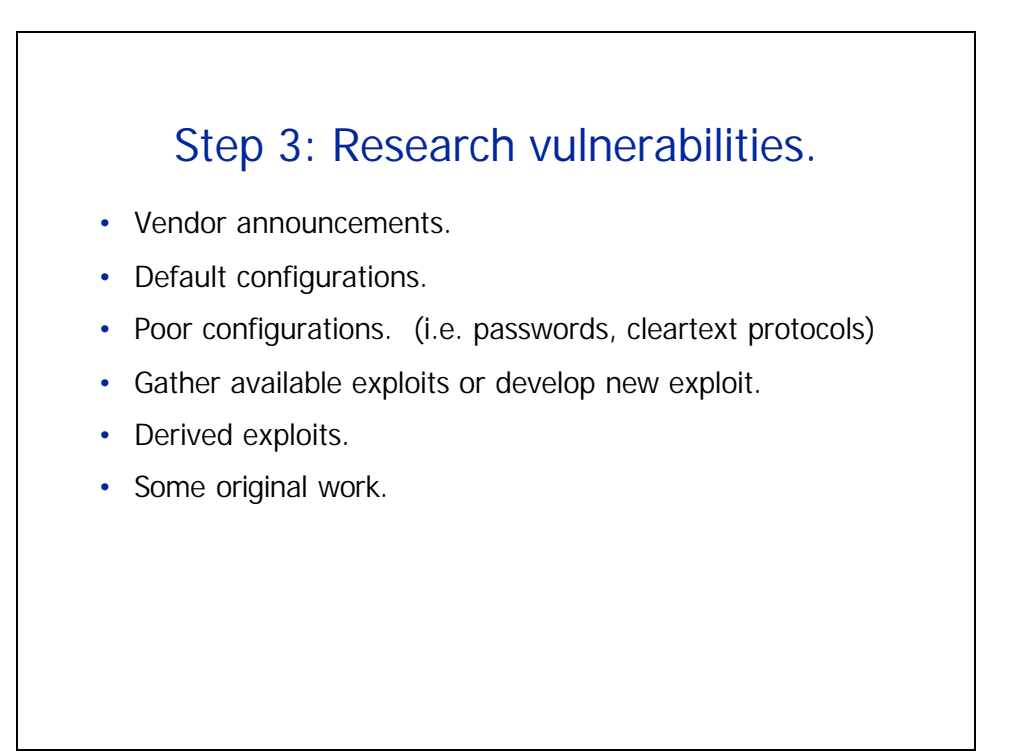

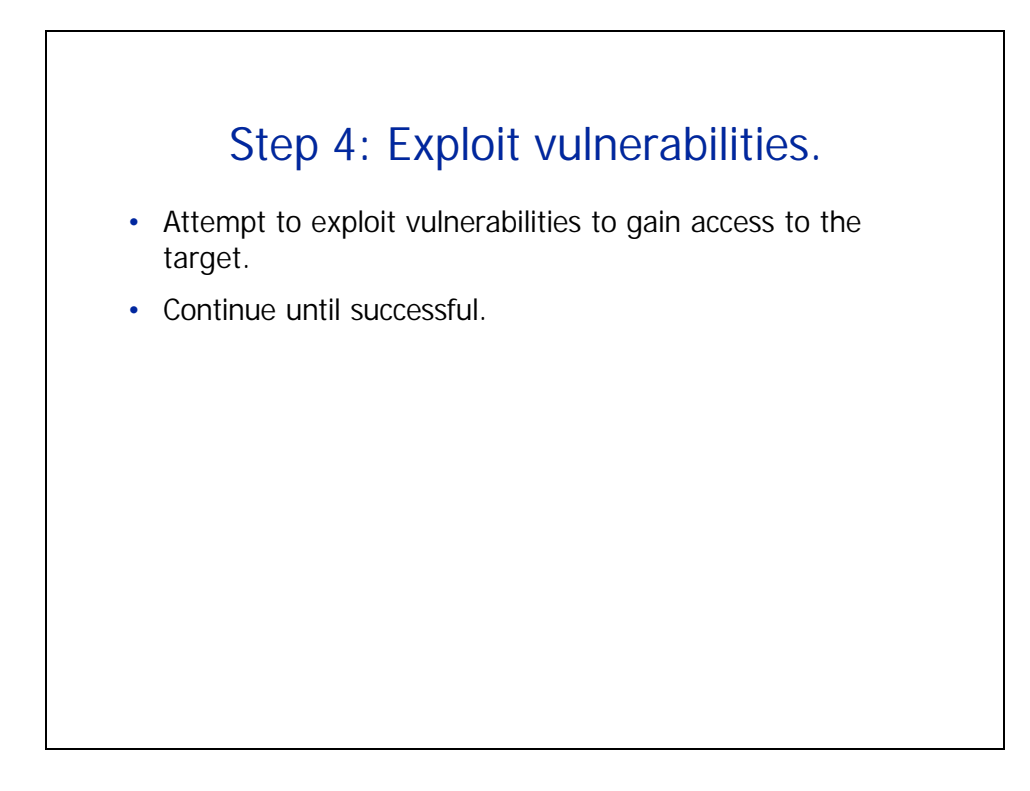

![](_page_30_Figure_2.jpeg)

# Sniffing tools

- Monitor all traffic on a LAN
- Can be used to capture usernames, passwords etc.

![](_page_32_Figure_1.jpeg)

![](_page_32_Figure_2.jpeg)

![](_page_33_Figure_1.jpeg)

![](_page_33_Picture_2.jpeg)